Jihočeská univerzita v Českých Budějovicích

Přírodovědecká fakulta

# Genetická variabilita populací pošvatky Diura bicaudata (Plecoptera)

# z horských oblastí

Bakalářská práce

Šárka Hajšmanová

Školitel: PaedDr. Martina Žurovcová, Ph.D.

Školitel - specialista: Mgr. Jiří Kroča

České Budějovice 2023

# Bakalářská práce

Hajšmanová, Š., 2023: Genetická variabilita populací pošvatky Diura bicaudata (Plecoptera) z horských oblastí. [Genetic variability of *Diura bicaudata* (Plecoptera) populations from mountainous areas. Bc. Thesis, in Czech.] - 54 p., Faculty of Science, University of South Bohemia, České Budějovice, Czech Republic.

# Anotace

The main aim of this thesis was to identify molecular markers that will help to determine the genetic variability among populations of stonefly Diura bicaudata from the Moravskozlezské Beskydy. DNA was successfully amplified using mitochondrial markers COI and 16S. The obtained sequences were used for genetic analysis of populations. No population structure has been demonstrated and migration over genetic drift has been confirmed. It was confirmed that the examined specimens belong to Diura bicaudata.

# Prohlášení

Prohlašuji, že jsem autorem této kvalifikační práce a že jsem ji vypracovala pouze s použitím pramenů a literatury uvedených v seznamu použitých zdrojů.

V Českých Budějovicích dne 13. dubna 2023 Šárka Hajšmanová

# Poděkování

Chtěla bych poděkovat především své školitelce PaedDr. M. Žurovcové, Ph.D. za vedení práce, humor, nasazení, trpělivost, cenné rady a podporu. Taktéž bych chtěla poděkovat panu Mgr. J. Kročovi za sběr vzorků a poskytnutí zdrojů využitých k této práci. Velké poděkovaní patří i Haně Touškové za vytvoření skvělé atmosféry v laboratoři a podporu i v momentech, kdy se nedařilo a také Bc. Nicole Jánové za pomoc především v začátcích a za seznámení s chodem a metodami v laboratoři. V neposlední řadě děkuji své rodině a přátelům za to, že to se mnou po celou dobu studia vydrželi a podporovali mě.

# Obsah

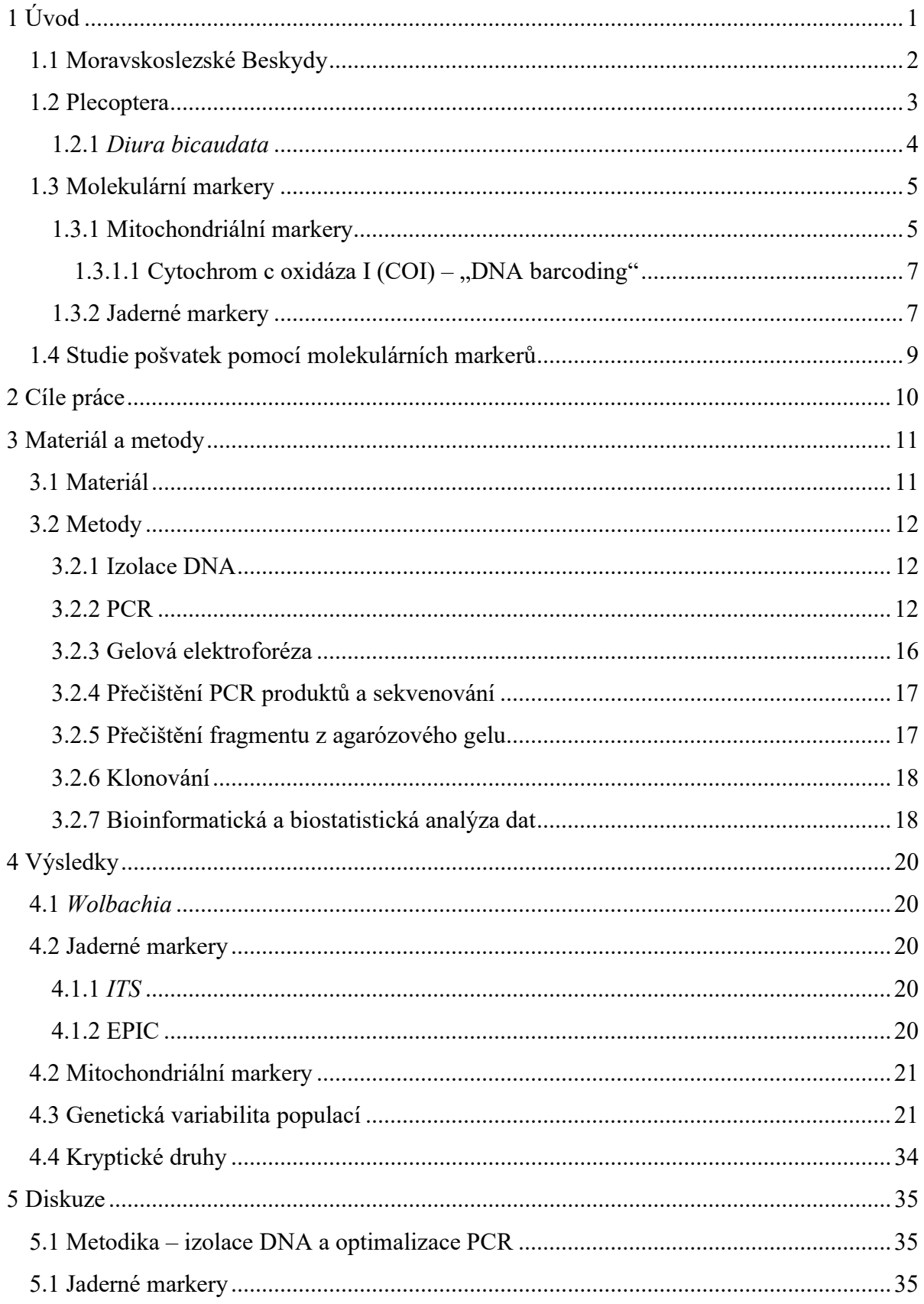

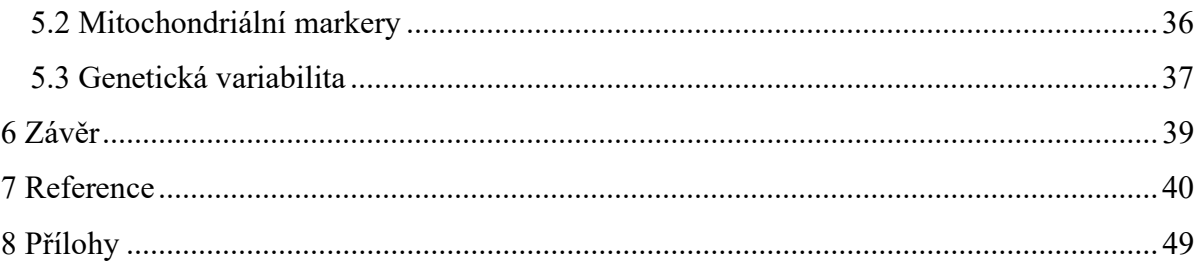

# 1 Úvod

Biodiverzita neboli variabilita živých organismů je základním předpokladem pro zachování života na Zemi; ať už je to na úrovni druhových společenstev v rámci velkých ekosystémů, tak i na úrovni druhů samotných. V dnešní době je snižování biodiverzity jedním z globálních problémů a k jejímu uchování se hledají různé strategie. Podmínkou k jejich vypracování je nezbytné získání co nejvíce informací o jednotlivých druzích a prostředí, ve kterém se vyskytují (Lee et al, 2022). V rámci studia souboru vlastností jednotlivých druhů, jako jsou distribuce, abundance, způsob života apod., má významnou úlohu genetická variabilita, která podmiňuje schopnost organismů se adaptovat na změnu prostředí.

Dalším globálním problémem souvisejícím s biodiverzitou je ochrana vodních biotopů, jelikož voda je základní substancí pro život na Zemi a hraje hlavní roli v celé živé přírodě. Důležitým aspektem je čistota vod a její uchování (Shiklomanov, 1991). Pochopením a hledáním strategií pro ochranu vodních zdrojů a biotopů se zabývají studie týkající se zjišťování jejich biodiverzity. K těmto účelům se často využívá vodní hmyz, jako například jepice, pošvatky či chrostíci (Cordero et al., 2017), jelikož se díky jejich nesnášenlivosti znečištění jedná o bioindikátory kvality vod. Studie se u tohoto hmyzu často zaměřují na délku křídel, jelikož to může hrát roli v migraci populací. Bylo poukázáno na to, že vzácné druhy skutečně mají kratší křídla. V případě vyhynutí druhu v daném biotopu může u migrujících druhů dojít k rekolonizaci habitatu. Ovšem u nemigrujících druhů s vysokou populační strukturou jsou možnosti pro obnovení druhu nízké. I přestože je zde možnost reintrodukce druhu do daného biotopu, je potřeba jejich habitaty chránit (Malmqvist, 2000). Cordero et al. (2017) ve své studii o pošvatkách, jepicích a chrostících poukázali na to, že studium genetické variability vodního hmyzu nám může pomoci lépe pochopit jejich biologickou rozmanitost a chránit tak jejich přirozené životní prostředí.

Informace o základních měřítcích biodiverzity na genetické úrovni nám poskytují molekulární markery. Tyto informace slouží jako výchozí bod pro pochopení účinků procesů v krajině na vodní systémy. Sběr genetických dat o vodních organismech přispívá ke zjištění hojnosti, distribuce a diverzitě těchto organismů a spolu s geomorfologickými, biologickými a ekologickými daty nás informují o stavu vodních biotopů, případně negativních vlivech, které je ohrožují (Scribner et al., 2016).

Pro předloženou práci byl vybrán druh pošvatky Diura bicaudata. Důvodem byla dostupnost (v zájmové oblasti relativně běžný druh; Bojková et Soldán 2013), zároveň se jedná o bioindikátor kvality vod (Pelingen et Freitag, 2020). Z hlediska genetické problematiky je zajímavým druhem z důvodu možného omezení migračních schopností – okřídlená je pouze samice (Lillehammer 1976). Důležitým faktorem je i skutečnost, že pošvatky jsou vodním druhem hmyzu, který je často využíván pro hodnocení ekologického stavu vod (Elbrecht et al, 2014). Záměrem práce je popsat genetickou variabilitu tohoto druhu v oblasti Moravskoslezských Beskyd a potencionálně přispět ke zlepšení ochrany horských pramenů.

#### 1.1 Moravskoslezské Beskydy

Moravskoslezské Beskydy jsou pohoří nacházející se na hranicích České republiky se Slovenskem. Řekou Ostravicí jsou rozděleny na dva základní celky – Radhošťská hornatina tvoří západní část a Lysohorská hornatina východní. Téměř na celém území se nachází CHKO (Chráněná krajinná oblast) Beskydy, která je se svou rozlohou 1 160 km<sup>2</sup> největší CHKO v Česku. Založena byla v roce 1973. Základním posláním CHKO Beskydy je ochrana přírody v této oblasti, hodnot, vzhledu krajiny a přírodních zdrojů včetně vodních systémů (https://www.beskydy.cz/).

 Moravskoslezské Beskydy jsou geomorfologickým celkem náležejícímu k Alpskohimálajského systému, subsystém Karpaty, provincie Západní Karpaty, subprovinčně spadají do systému Vnějších Západní Karpat (Demek & Mackovčín, 2006), které představují složitý horský pás a směrem k jihovýchodu tvoří otevřený vějíř (https://www.beskydy.cz/). Pohoří Karpaty jsou jedním z hlavních evropských horských systémů, ale prozkoumanost regionu není vysoká. Ovšem byla zde prokázána nerovnoměrná distribuce biodiverzity, zároveň byla zjištěna místa s výrazně vyšší biodiverzitou, a nachází se zde tzv. "hot spots", což jsou místa, kde je biodiverzita vyšší než jinde. Mapování a identifikace těchto míst je předmětem fylogeografických výzkumů, jelikož regionální genetická biodiverzita může být klíčová pro přežití mnoha organismů a s tím souvisí i ochrana těchto stanovišť. Mimoto zde genetické výzkumy biodiverzity mezi populacemi nebo příbuznými taxony mohou odhalit kryptickou diverzitu (tj. existenci morfologicky neodlišitelných druhů), která je ovšem ochránci přírody často ignorována (Bálint et al., 2011).

### 1.2 Plecoptera

Živočišný řád pošvatky (Plecoptera) spadá do třídy hemimetabolního hmyzu (Kenneth 2009), jenž pravděpodobně vznikl před více než třemi sty miliony let, jelikož z té doby pocházejí nejstarší nálezy pošvatčích fosilií (De Walt & Ower, 2019). Tito autoři kategorizovali 3718 druhů pošvatek vyskytujících se na všech kontinentech světa s výjimkou Antarktidy. V Evropě se nachází 489 druhů; z toho v České republice bylo popsáno druhů 95 (Bojková & Soldán, 2013).

Pošvatky mají tři vývojová stádia – vajíčko, nymfu (larvu) a dospělce. Larvální vývoj probíhá ve vodním prostředí. U většiny druhů, včetně D. bicaudata, je délka larválního vývoje v řádu měsíců (jednoleté druhy), pouze pošvatky čeledi Perlidae mají v závislosti na místních podmínkách, larvální vývoj víceletý. Nymfa a dospělec se liší i potravou, kterou přijímají. Larvy podřádu Systelloghnata, do nějž spadá i D. bicaudata, (https://www.biolib.cz/, http://tolweb.org/) jsou většinou dravé a živí se larvami jiného vodního hmyzu, hlavně pakomáry (Chironomidae; Diptera). Některá mladší vývojová stádia larev se ovšem živí také rostlinami, řasami nebo odumřelou organickou hmotou (Tierno De Figueroa & López-Rodríguez 2019, Kroča 2022). Naproti tomu dospělci žijí na souši, čemuž odpovídá i potrava. U podřádu Systelloghnata se dlouhou dobu předpokládalo, že dospělci nepřijímají potravu vůbec, avšak později bylo prokázáno, že se živí různými typy pylů, kousky listů, houbami, lišejníky nebo řasami (Tierno De Figueroa & López-Rodríguez 2019).

Larvy pošvatek se vyskytují především v čistých horských potocích a řekách, nejsou schopny tolerovat znečištění, mají vysoké nároky na obsah rozpuštěného kyslíku ve vodě, pH, teplotu nebo také morfologii toku, v němž žijí. Některé druhy se mohou nacházet také v čistých horských jezerech. Vzhledem k výše popsané citlivosti některých druhů na parametry vody, jsou významným prvkem v systémech hodnocení kvality vod. Při kontaminaci nebezpečnými látkami patří mezi první taxony, které z akvatického prostředí mizí. Naproti tomu dospělci se často nacházejí v břehových porostech, které jim vytváří vhodné mikroklima, poskytují úkryt, potravu i místo pro páření (Pelingen et Freitag, 2020, Kroča 2022).

Některé studie se zabývají okřídleností u pošvatek, jelikož přítomnost či naopak jejich úplná nepřítomnost může mít vliv na migraci. Veale et. al (2018) naznačují, že v genomu pošvatek se nacházejí geny, které mohou mít na okřídlenost vliv. Tito autoři si

všimli, že redukce křídel je častější u druhů žijících na ostrovech nebo ve vysokých horských oblastech a taktéž poblíž polárních oblastí. V těchto specifických prostředích může být redukce křídel evoluční výhodou. Nelétavým druhům nezpůsobuje problémy vítr, který je v horských oblastech častý a taktéž se sníží energetické výdaje pro vznik křídel i samotný let (Veale et al., 2018). Ke ztrátě letu ovšem u pošvatek může dojít nezávisle na redukci křídel. Může to souviset s ochablými létacími svaly v důsledku absence potřeby letu (McCulloch et al., 2009). U pošvatek taktéž často dochází k pohlavnímu dimorfismu, co se okřídlenosti týče. Nelétající samice mají vyšší plodnost, reprodukce probíhá v dřívějším věku a často mají více potomstva oproti okřídleným samicím. Podobné je to i u nelétavých samců, častěji se páří a mají více potomků než jejich létavé protějšky (McCulloch et al., 2009).

### 1.2.1 Diura bicaudata

Poprvé druh D. bicaudata popsal Carl Linné v roce 1758 (Bojková et Soldán 2013). Tento druh se vyskytuje v horských potocích, ale i řekách a chladných jezerech (Lillehammer 1976). V České republice vyskytuje jako běžný druh, lze ho nalézt jak na Moravě, tak v Čechách, a to v povodích všech českých velkých řek (Labe, Vltava, Dyje, Berounka, Morava, Odra). Nevztahuje se na něj žádný druh ochrany, a proto nevznikají problémy se sběrem.

Dle webových serverů Biolib a Tolweb (https://www.biolib.cz/, http://tolweb.org/) spadá D. bicaudata do podřádu Systellognatha, což je jeden ze čtyř podřádů u pošvatek, a čeledi Perlodidae. Na obrázku 1 se nachází fotografie Diura bicaudata ve stádiu larvy a dospělce.

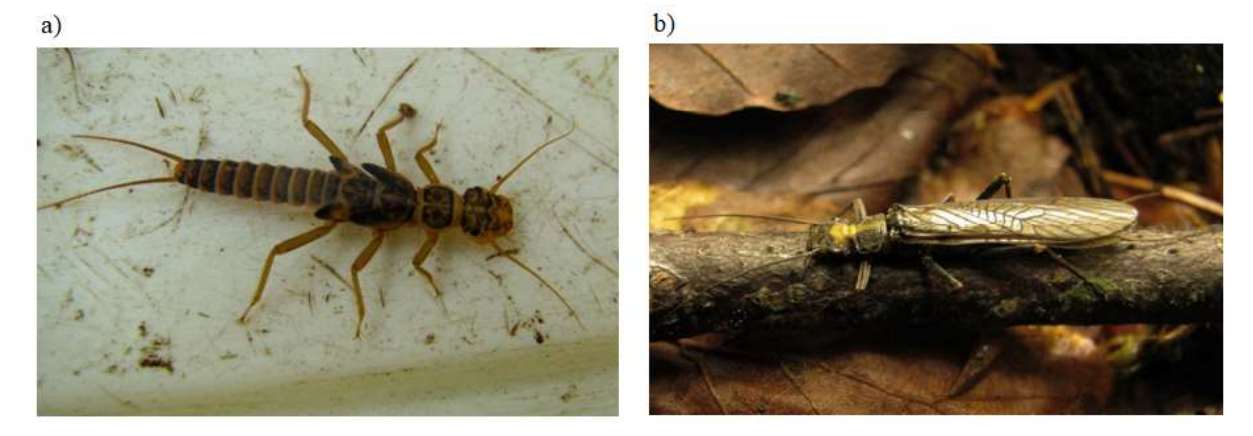

Obrázek 1: Diura bicaudata. a) larva, b) adult, samice

4

U D. bicaudata je okřídlená pouze samice; larvy a dospělí samci křídla nemají. Délka křídel samic se ovšem může lišit v závislosti na nadmořské výšce, ve které se jedinci tohoto druhu vyskytují. Vyšší nadmořské výšky indikují kratší křídla. Je možné, že kratší křídla a nižší teploty snižují schopnost letu, což v horských přispívá k vyšší míře izolace jednotlivých populací, stejně jako schopnost letu pouze u samic, což však může indikovat migraci. D. bicaudata se vyskytuje v horských potocích, ale i řekách a jezerech (Lillehammer 1976).

### 1.3 Molekulární markery

Molekulární markery slouží k detekci genetické variability a může se jednat o proteiny, nebo krátké úseky nekódující DNA či genů. V 60. letech minulého století došlo k expanzi zájmu o molekulární techniky se zásadním zavedením proteinových elektroforetických přístupů (proteinové markery, tzv alozymy). V tomto případě je však detekována pouze část genetické variability – tedy jen ty mutace, které mění jejich elektroforetické vlastnosti. Navíc je nutno pracovat s proteiny nativními, je tedy nezbytné použít materiál buď čerstvý, nebo hluboce zmražený. Po objevu a zavedení polymerázové řetězové reakce (PCR) se rychle přešlo na markery na úrovni DNA. Jejich velkou výhodou je, že jsou použitelné i pro materiál uskladněný (suchý, mražený, případně konzervovaný v čistém etanolu) nebo i pokud je materiálu málo. S jejich pomocí lze rozlišit vnitrodruhovou, ale i mezidruhovou variabilitu, a to i v případě, že mezi druhy není rozdíl ve fenotypu. DNA se nachází ve všech tělních buňkách a molekulární markery se obvykle dělí podle toho, kde je vybraný marker v buňce lokalizován. (Behura, 2006; Avise, 1994; Loxdale & Lushai, 1998).

## 1.3.1 Mitochondriální markery

Mitochondrie je buněčná organela, jež vznikla pře dvěma miliardami let pohlcením alfaproteobakterie ancestrální eukaryotickou buňkou. Skládá se ze dvou membrán, z nichž vnitřní je zvrásněná do tvz. krist a nachází se zde komplexy důležité pro přenos protonu přes membránu a následný vznik ATP. Mitochondrie se taktéž podílí na buněčné apoptóze (Cameron, 2014).

Genom mitochondrie je dlouhý přibližně 16 kbp, u většiny živočichů obsahuje 37 genů, z nichž 13 kóduje proteiny (COXI-III, ND1-6, ND4L, ATP6, ATP8, Cytb), 2 rRNA a 22 genů je pro tRNA (např. 16S). Mitochondrie je tak schopna kódovat si vlastní geny a systémy, které se spolu s jaderných genomem podílí na replikaci, transkripci a translaci (Boore, 1999). Na obrázku 2 je zobrazen ancestrální mitochondriální genom s jednotlivými úseky a geny.

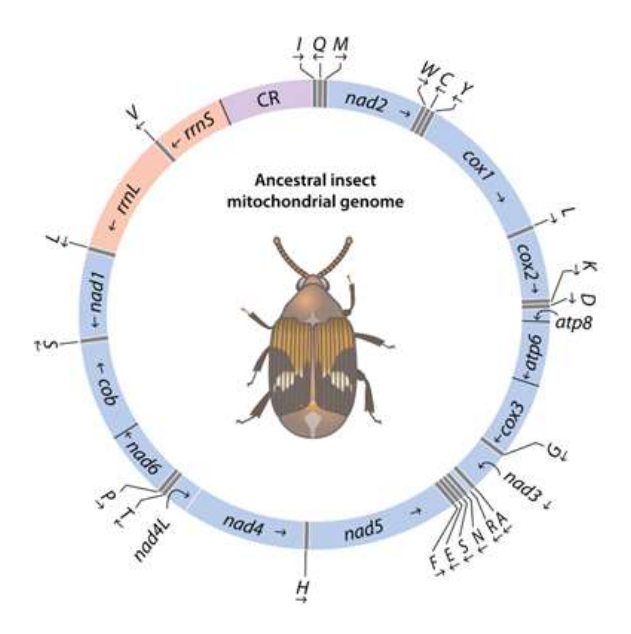

Obrázek 2: Ancestrální hmyzí mitochondriální genom (Cameron, 2014). Velká písmena v okolí kruhu označují kódující oblasti tRNA, modrou část kruhu tvoří geny, kódující proteiny; oranžovou barvou jsou podjednotky rRNA a fialovou nekódující kontrolní oblast CR. Šipky udávají směr transkripce.

Markery z mitochondriální DNA (mtDNA) jsou velmi populární díky předpokládané selektivní neutralitě a nízkému výskytu rekombinancí. To je zapříčiněno tím, že mitochondrie se dědí pouze po maternální linii a potomstvo má obvykle stejný mitochondriální genom jako matka. Výhodu oproti jaderné DNA je, že v jedné buňce je více mitochondrií. Při jejím použití v populační genetice ovšem mohou nastat problémy při určení druhů nebo odhadu vývoje populací (Dong et al., 2021).

Kromě genů kódujících proteiny a tRNA mitochondriální genom obsahuje různě dlouhý hypervariabilní kontrolní region (CR). Studie pošvatek pomocí tohoto markeru ovšem poukazují na to, že pro rozlišení genetické variability není vhodný. Ačkoliv obsahuje repetitivní sekvence, variabilita v nich není důležitá pro determinaci struktury populace. Jedná se o zdroj homoplazie, která může zmást fylogeografické analýzy. Možností pro zjištění skutečného vztahu mezi halotypy je zkrácení sekvencí získaných pomocí markeru CR (Schultheis et al., 2002).

#### 1.3.1.1 Cytochrom c oxidáza I (COI) – "DNA barcoding"

V roce 2003 Herbert et al. představili koncept tzv. "DNA barcoding". Jedná se o způsob, jak identifikovat jednotlivé živočišné druhy pomocí sekvence univerzálního markeru, kterým je část mitochondriální COI (cytochrom c oxidáza I). COI je fragment 710 bp dlouhý a pro jeho standardní amplifikaci byly navrženy primery LCO1490 (forward) a HC02198 (reverse) (Folmer et al., 1994). Ten se postupně stal široce používaným "barcodovacím" markerem v živočišné říši a sekvence jsou ukládány do databáze BOLD (Barcoding Of Life Database, https://www.boldsystems.org/). V současnosti se zde nachází přes 13 milionů "barcodů" od 345 tisíc druhů živočichů, rostlin i hub. Řád pošvatek zde má přes 24 tisíc sekvencí náležících k téměř 1,4 tisícům druhů s "barcodem".

Při amplifikaci a sekvenování mitochondriálních markerů ovšem mohou vznikat problémy zapříčiněné přítomností endosymbiontů, z nichž nejčastější je bakterie Wolbachie. Její přítomnost v mitochondriálním genomu může ovlivnit a znesnadnit čtení sekvencí získaných pomocí mitochondriálních markerů nebo snižovat variabilitu získaných sekvencí, jelikož při použití univerzálních primerů někdy nelze rozeznat, že se jedná o sekvenci bakterie a mohlo by dojít ke špatné identifikaci druhů. Před "barcodingem" by se tedy měla ověřit její přítomnost na zkoumaných vzorcích a případně ji zohlednit při analýzách (Smith et al, 2012). U podřádu Systellognatha byla Wolbachie testována u 14 jedinců, z nichž u jednoho byla opravdu potvrzena (Sazama et al., 2017).

#### 1.3.2 Jaderné markery

 U všech diploidních organizmů se markery z jaderné DNA (nDNA) vyskytují ve dvou kopiích a její největší nevýhodou oproti mtDNA je její rychlejší degradace (Loxdale & Lushai, 1998). Naproti tomu má však jaderný genom výhodu v tom, že obsahuje úseky DNA o různé variabilitě, a poskytuje tak mnohem větší výběr markerů pro nejrůznější aplikace.

Pro populačně-genetické studie se nejčastěji používají mikrosatelity, což jsou krátké části nekódující DNA  $(1 - 6$  bp) obsahující většinou  $5 - 40$  tandemových repetic (Selkoe & Toonen). Mikrosatelity mají řadu výhod oproti jiným typům markerů, jako například kodominantní dědičnost, somatická stabilita, reprodukční a genomová specifita a jsou vysoce polymorfní v délkové variabilitě a rozptýlenosti po genomu (Morgante & Olivieri, 1993). Ovšem nevýhodou je jejich druhová specificita – bývají vyvinuty pro určitý druh, taktéž mají vyšší variabilitu mohou a mít také nekódující introny, které se nacházejí u řady jaderných genů vmezeřené mezi konzervovanější exony. EPIC (Exon-Primed Intron-Crossing) markery bývají navrženy tak, aby jejich primery nasedaly v exonu a PCR amplifikace směřovala přes variabilní oblasti mezi nimi (obrázek 3) (Douglas & Haymer, 2001). EPIC markery mají zásadní výhody oproti jiným markerům. Jsou velmi univerzální a lze je použít napříč různými taxony, jelikož exony jsou konzervovanější než introny. Sekvence získané pomocí EPIC markerů lze využít k porovnání variability jak mezidruhové, tak vnitrodruhové (Li et al., 2010).

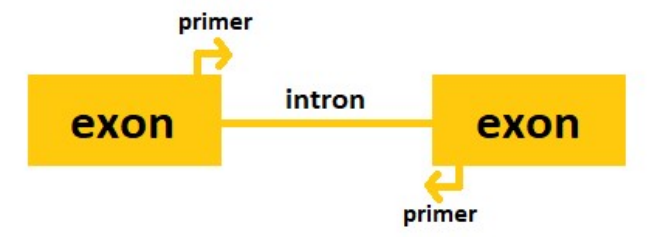

Obrázek 3: Schéma EPIC markerů.

 Ke studiím druhů a populací se často používá marker ITS. Jde o jistou obdobu EPIC markeru, jelikož se skládá ze dvou nekódujících oblastí (ITS1 a ITS2), které jsou odděleny genem 5.8 rDNA. Na okrajích celé oblasti se nachází geny 18S rDNA a 28S rDNA (obrázek 4). Nekódující části často obsahují polymorfismy, kdežto kódující geny na okrajích mají tendenci být vysoce konzervované. Pomocí PCR lze naamplifikovat celou ITS nebo každou oblast zvlášť. Díky specifickým molekulárním markerům lze amplifikovat zvlášť i další úseky18S a 28S, které mohou obsahovat variabilní úseky. ITS je součástí ribozomální DNA (RNA) a jedná se o strukturně oddělující nekódující sekvenci. Podobně se mezi RNA nachází i oblast IGS (intergenic transcribed spacer) (Schlötterer et al., 1994; Douglas & Haymer, 2001).

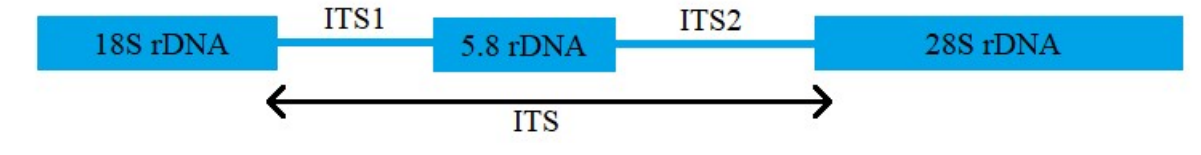

Obrázek 4: Schéma ITS oblasti.

## 1.4 Studie pošvatek pomocí molekulárních markerů

Ke studiu pošvatek se používají jak mitochondriální, tak jaderné molekulární markery. "Barcodovací" marker COI se nejčastěji používá k určení druhů. Ovšem Cordero et al. (2016) marker COI použili ve své fylogenetické studii k identifikaci 155 druhů pošvatek, chrostíků a jepic (z toho 41 druhů byli druhy pošvatky). Zjistili také vysokou rozmanitost odrážející environmentální rozdíly v lokalitách odběru vzorků.

Jaderné markery jsou při studiu pošvatek často používány pro ověření sekvencí získaných pomocí markeru COI. Elbrecht et al. (2014) takto amplifikovali marker Wingless a mikrosatelity ve své populačně-genetické studii na druhu Dinocras cephalotes (čeleď Perlidae) vyskytujícího se v pohoří Sauerland (Německo). Pomocí markeru COI získali 47 haplotypů, které se shlukly do 2 různých skupin, ovšem bylo potvrzeno, že se jedná o jeden druh. Wingless marker vykazoval 1 hlavní haplotypovou skupinu, která byla méně variabilní (5 haplotypů) než u markeru COI. Většina haplotypů Wingless byla sdílena jedinci z obou skupin u markeru COI. Taktéž prokázali, že k migraci dochází dospělými samicemi.

Mikrosatelity také použili Theissinger et al. (2013) pro výzkum pleistocénní a holocénní historie arkticko-alpského nelétavého druhu Arcynopteryx dichroa (čeleď Perlodidae – stejná jako *D. bicaudata*). Našli genetická ohniska ve východních Alpách, Balkáně a taktéž v Karpatech a poukázali na odlišnou diferenciaci vodních organismů oproti suchozemským.

Gamboa et al. (2023) použili marker ITS společně s COI ke zkoumání vztahu populační struktury a habitatů pošvatek. Dendrogramy získané pomocí obou markerů se nelišily a bylo zjištěno, že heterogenita habitatu velmi ovlivňuje fylogenetickou i prostorovou strukturu populací u pošvatek.

Boumans & Murányi (2014) díky molekulárním markerům 28S, ITS a COI popsali dva nové druhy pošvatky rodu Zwicknia, které se oddělily od druhu Capnia bifrons.

# 2 Cíle práce

- Na základě literatury vybrat vhodné genetické markery pro studium populací pošvatky Diura bicaudata.
- Experimentálně ověřit použitelnost vybraných genetických markerů.
- Provést populačně genetickou analýzu populací Diura bicaudata z Moravskoslezských Beskyd se zaměřením na tyto otázky:
	- o Ověřit, zda se v rámci D. bicaudata nenachází kryptický druh.
	- o Jaká je vnitrodruhová variabilita tohoto druhu?
	- o Převažuje efekt izolace (genetický drift), nebo migrace?

# 3 Materiál a metody

# 3.1 Materiál

Vzorky pro analýzu byly sbírány v 10 lokalitách v Moravskoslezských Beskydech. Sběr vzorků a jejich identifikace na základě morfologických znaků byla provedena Mgr. J. Kročou. Vzorky ze srovnávací lokality Labský důl v Krkonoších byly poskytnuty M. Strakou a D. Výravským. Na obrázku 5 jsou zobrazeny lokality z Moravskoslezských Beskyd.

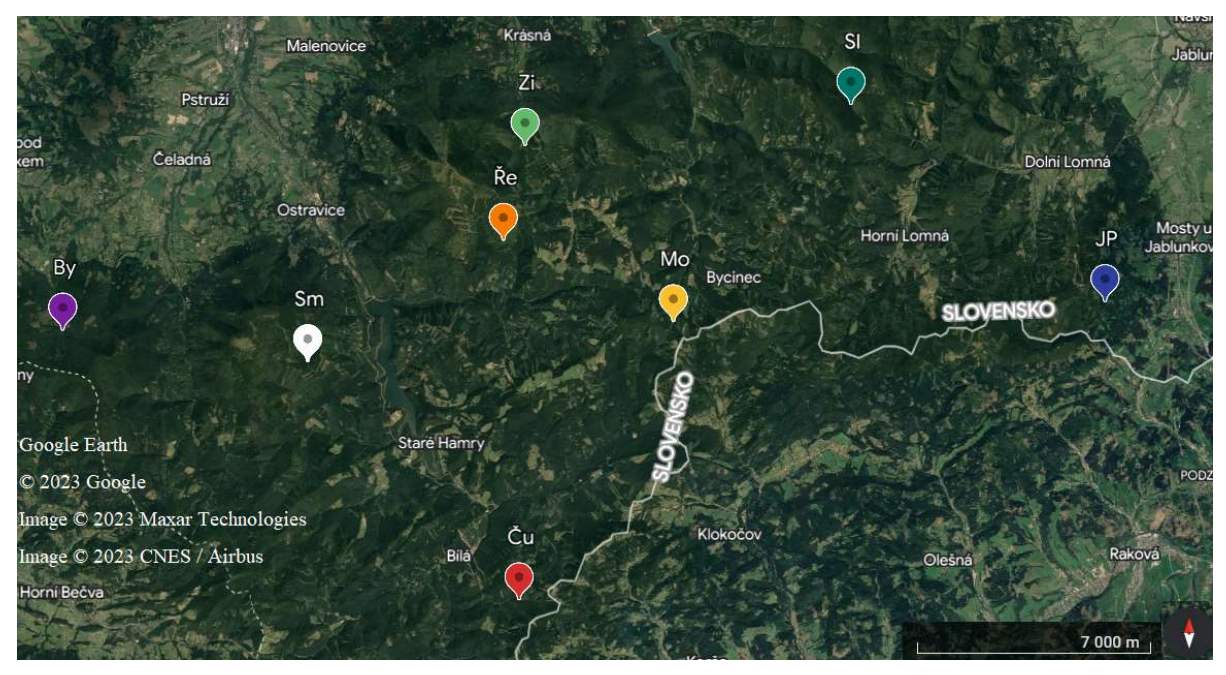

Obrázek 5: Mapa zkoumaných lokalit Diura bicaudata z Moravskoslezských Beskyd. Zkratky lokalit viz tabulka 1.

Vzorky byly skladovány v čistém etanolu (EtOH) při -20 °C. V tabulce 1 je uvedeno, z jaké lokality bylo kolik vzorků sesbíráno. Zpracováno bylo 10 vzorků z každé lokality.

|              | Lokalita             | <b>Zkratka</b> |       | Úmoří     |                     | Geomorfologie |                       |
|--------------|----------------------|----------------|-------|-----------|---------------------|---------------|-----------------------|
|              |                      |                | Počet |           | Subsystém           | <b>Celek</b>  | Podcelek              |
| $\mathbf{1}$ | Jarošův potok        | JP             | 10    | ČΜ        | Karpaty             | <b>MSB</b>    | Lysohorská hornatina  |
| $\mathbf{2}$ | Morávka              | Mo             | 17    | <b>BM</b> | Karpaty             | <b>MSB</b>    | Lysohorská hornatina  |
| 3            | Slavíč               | S <sub>1</sub> | 15    | <b>BM</b> | Karpaty             | <b>MSB</b>    | Lysohorská hornatina  |
| 4            | Zimný potok          | ZP             | 16    | <b>BM</b> | Karpaty             | <b>MSB</b>    | Lysohorská hornatina  |
| 5            | Řehucí               | Ře             | 16    | <b>BM</b> | Karpaty             | <b>MSB</b>    | Lysohorská hornatina  |
| 6            | Čurabka              | Ču             | 12    | <b>BM</b> | Karpaty             | <b>MSB</b>    | Klokočovská hornatina |
| 7            | Smrk                 | Sm             | 10    | <b>BM</b> | Karpaty             | <b>MSB</b>    | Lysohorská hornatina  |
| 8            | Bystrá               | By             | 13    | ČΜ        | Karpaty             | <b>MSB</b>    | Radhošťská hornatina  |
| 9            | Kněhyně              | Kn             | 18    | ČΜ        | Karpaty             | <b>MSB</b>    | Radhošťská hornatina  |
| 10           | Vermířovský<br>potok | <b>VP</b>      | 12    | ČΜ        | Karpaty             | <b>MSB</b>    | Radhošťská hornatina  |
| <b>11</b>    | Labský důl           | LD             | 10    | <b>SM</b> | Hercynská<br>pohoří | Krkonoše      | Krkonošské hřbety     |

Tabulka I: Odběrové lokality. Zkratky: ČM = Černé moře, BM = Baltské moře, SM = Severní moře, MSB = Moravskoslezské Beskydy

Pro zakořenění fylogramu s markerem COI byla využita sekvence UAMIC4094-21 druhu Diura knowltoni převzatá z databáze BOLD (Barcoding Of Life Database, https://www.boldsystems.org/). Pro marker 16S byla použita sekvence EF623218.1 z databáze NCBI GenBank (https://www.ncbi.nlm.nih.gov/genbank/).

## 3.2 Metody

#### 3.2.1 Izolace DNA

Každý vzorek byl vytažen z lihu pomocí plamenem sterilizované pinzety a položen na čistý filtrační papír, kde byl odpařen EtOH. Poté byla sterilní pinzetou odtržena končetina, která byla přenesena do zkumavky o objemu 0,5 ml. Následný postup byl prováděn dle protokolu dvousložkového kitu DEP-25 DNA Extraction kit (Top – Bio s.r.o.) Vzorek byl v DEP-25 START-Blue rozmělněn sterilním homogenizátorem. Vzhledem k velikosti odebrané tkáně bylo namísto standardního množství 75 μl roztoku použito 50 μl reagencií. Vyextrahovaná DNA byla skladována v lednici a připravena k dalšímu zpracování.

## 3.2.2 PCR

PCR byla míchána na ledovém bloku do mikrozkumavek o objemu 0,2 ml. Byl smíchán "mastermix" dle počtu vzorků, pro které byla PCR míchána. Pro většinu PCR byla

využívána Taq polymeráza Unis (Top – Bio s.r.o.). V případě neúspěšné PCR amplifikace, byla vyzkoušena TaKaRa ExTaq polymeráza (TaKaRa Bio Inc.). Mix pro jednu reakční směs je rozepsán v tabulce II.

| <b>Reagens</b>                         | Objem (µl) Taq Unis   Objem (µl) Takara |      |
|----------------------------------------|-----------------------------------------|------|
| ddH <sub>2</sub> O                     | 7,25                                    | 7,75 |
| $10x$ Unis Taq pufr/ $10x$ Ex Taq pufr | 1,25                                    | 1,25 |
| $dNTP$ (2,5 mM)                        |                                         |      |
| forward primer $(5\mu M)$              | 0,75                                    | 0,75 |
| reverse primer $(5\mu M)$              | 0.75                                    | 0,75 |
| Taq polymeráza Unis (5U/µl)/           |                                         |      |
| TaKaRa ExTaq polymeráza (5U/µl)        | 0,1                                     | 0,05 |

Tabulka II: PCR mix pro jednu reakční směs.

V případě, že se nedařila PCR amplifikace, bylo do rekce pro stabilizaci přidáno 0,5 µl BSA (Bovine Serum Albumine; 20 mg/ml; ThermoFisher Scientific Inc.) na jednu reakci a o stejný objem bylo přidáno méně ddH2O.

Výsledný "mastermix" byl po 11,1 µl rozpipetován do jednotlivých mikrozkumavek a do každé zkumavky s výjimkou negativní kontroly bylo přidáno 1-2 μl DNA vzorku. Seznam použitých primerů pro PCR je v tabulce III.

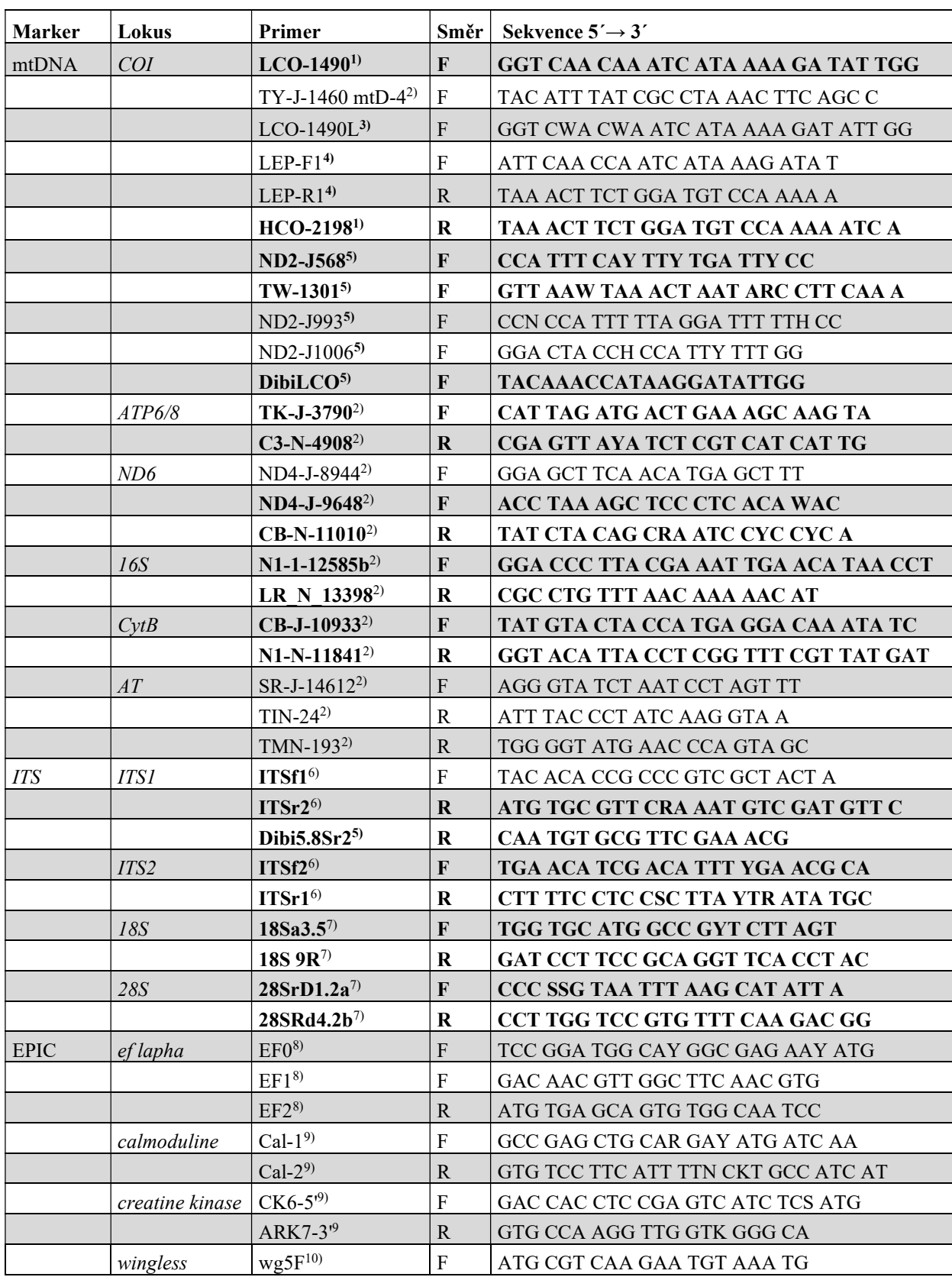

Tabulka III: Seznam použitých primerů. Tučně jsou primery, se kterými byla PCR amplifikace úspěšná.

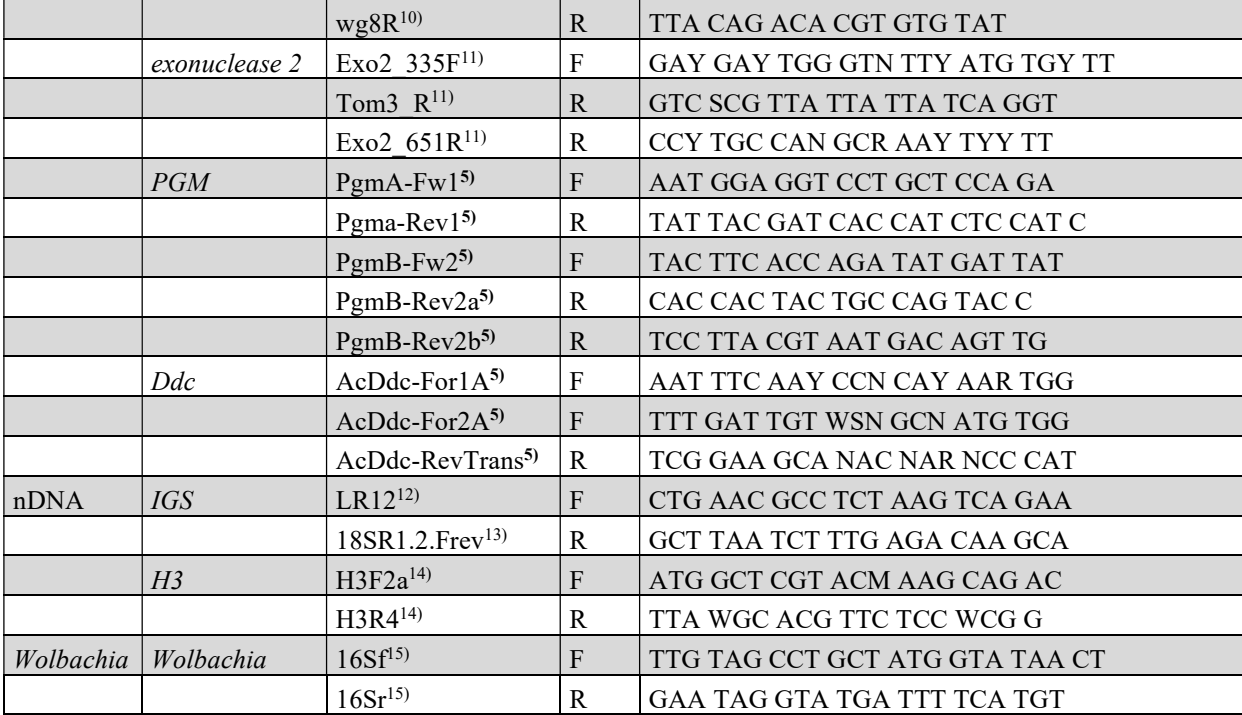

1) Folmer et al., 1994

2) Simon et al., 1994, 2006

3) Nelson, 2007

4) Hebert, 2004

5) Žurovcová (upraveno dle Simon et al., 2006)

6) Ji, Zhang and He, 2003

7) Whiting, 2002

8) Villablanca et al., 1998

9) Palumbi, 1996

10) Federico et al., 2018

11) Felderhoff, 2010

12) Žurovcová (upraveno dle Vilgalys, 1990)

13) Žurovcová (upraveno dle Whiting, 2002)

14) Colgan et al., 1998

15) O'Neill et al., 1992

Standardní PCR se skládá z 5 kroků o různých teplotách a časech zapsaných v tabulce IV. Jedná se o predenaturaci, denaturaci, annealing, elongaci a posteelongaci. Výsledný PCR produkt lze buď ihned dále zpracovávat, nebo ho uchovat v lednici při 5 – 8 °C. PCR profily byly převzaty z publikací nebo navrženy v laboratoři dle teplot tání použitých primerů a délky očekávaného produktu, následně byla optimalizována délka a teplota u jednotlivých kroků a počet cyklů.

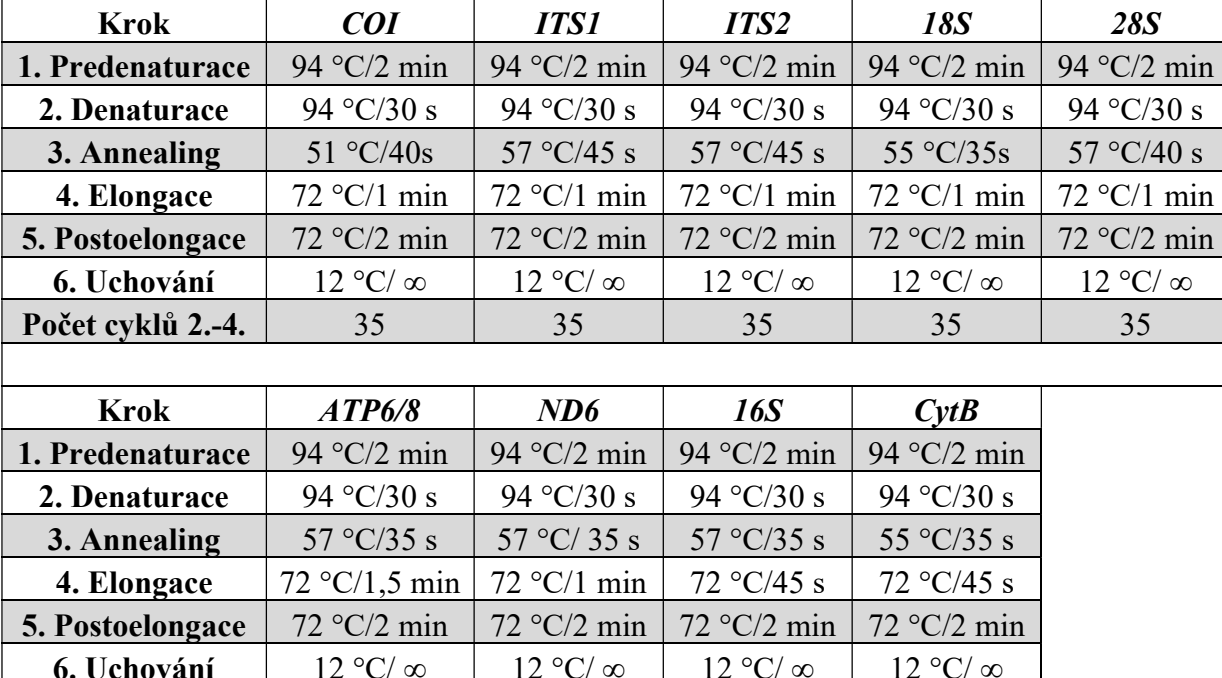

Počet cyklů 2.-4. | 35 | 35 | 35 | 35

Tabulka IV: Úspěšné PCR profily.

## 3.2.3 Gelová elektroforéza

Pro kontrolu proběhlé PCR byla využita gelová elektroforéza, která slouží k ověření úspěšnosti PCR a zároveň také ke kvantifikaci DNA. Elektroforéza byla prováděna na 1,5% agarózovém gelu, který byl připraven tak, že byly naváženy 3 g agarózy, k nimž bylo přidáno 200 ml 1xTAE pufru (zásobní roztok - 50x TAE pufr: 2M TRIS báze, 1M kyseliny octové, 0,05M EDTA). Následně byla agaróza v pufru rozpouštěna v mikrovlnné troubě po dobu 2-3 minut, dokud nebyla zcela rozpuštěna veškerá agaróza. Poté byla směs schlazena pod studenou tekoucí vodou na cca 60 °C a bylo přidáno 15 μl ethidium bromidu a celá směs byla nalita do formy, kde s přidáním hřebínků vznikly čtyři gely po 28 jamkách. Gely tuhnuly cca 40 minut ve tmě při pokojové teplotě a poté byly skladovány v 1xTAE pufru s přidáním malého množství ethidium bromidu v lednici při teplotě 4 °C.

Velikostní standard, který byl při elektroforéze použit pro určení velikosti a kvantifikaci fragmentů DNA, byl připraven restrikčním štípáním plasmidu Lambda DNA (125 μl ddH<sub>2</sub>O, 50 μl Lambda DNA (0,3 μg/μl), 20 μl 10xTango Buffer, 2,5 μl Hind III (10 U/μl), 2 μl EcoRI (10 U/μl)). Při nanášení na gel byly použity 4 μl velikostního standardu, které byly smíchány na jamkové destičce s 1 μl nanášecího pufru (700 μl ddH2O  $+ 300 \mu$ l 100 % glycerolu + malé množství bromfenolové modři).

Na gel byly naneseny 3 μl PCR produktu smíchané s 1 μl nanášecího pufru. Elektroforéza běžela cca 30 – 40 minut při 120 V a 300 A. Následně byl gel zviditelněn a vyfocen na UV transiluminátoru. Fotka agarózového gelu s fragmenty a velikostního standardu je zobrazena na obrázku 6.

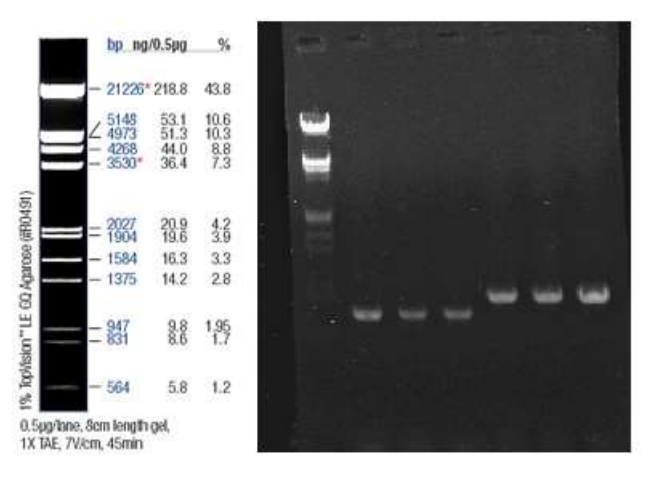

Obrázek 6: Nalevo velikostní standard Lambda DNA/EcoRI+Hind III, napravo fotografie rozdělených PCR. 1. jamka – velikostní standard, 2. – 4. jamka – amplifikované fragmenty markerem 16S, 5. – 7. amplifikované fragmenty markerem COI.

# 3.2.4 Přečištění PCR produktů a sekvenování

Pokud byla PCR úspěšná, produkty byly enzymaticky přečištěny směsí ExoFastAP (ThermoFisher Scientific Inc.). Byl namíchán "mastermix" dle počtu vzorků, kde na jeden vzorek přišlo 0,5 μl Exonuclease I (Exo I (20 U/μl)) a 1 μl termosenzitivní alkalické fosfatázy (FastAP (1 U/μl)). Mastermix byl následně rozpipetován po 1,5 μl do každého PCR produktu. Směs byla 30 minut inkubována při 80 °C a poté 15 minut při 37 °C. Takto pročištěný produkt byl dále skladován při -20 °C nebo sekvenován.

Vzorek na sekvenování byl připraven smícháním 5 μl použitého primeru a 5 μl přečištěného PCR produktu. Vzorky byly sekvenovány firmou Eurofins Genomics a Mgr. V. Klimešovou z Kriminalistického ústavu PČR Praha.

# 3.2.5 Přečištění fragmentu z agarózového gelu

V případě, že se na gelu objevilo dva a více fragmentů od jednoho PCR produktu, byl potřebný fragment vyříznut z gelu pomocí žiletky pod UV světlem a extrahován pomocí kitu Column DNA Lego kit (Top – Bio s.r.o.) dle protokolu "Izolace DNA fragmentů z agarózového gelu". Úspěšnost přečištění byla zkontrolována pomocí gelové elektroforézy, získaná DNA sekvenována nebo skladována při -20 °C.

#### 3.2.6 Klonování

Jelikož některé sekvence z oblasti ITS nebyly čitelné, byly k nim náležící PCR produkty zaklonovány do vektoru. PCR prováděná před klonováním byla prováděna s prodlouženou postelongací na 10 minut.

Na vlastí klonování byly nejprve přichystány misky s agarovým gelem a tekuté LB medium (1 l H2O, 10 g tryptonu, 5 g kvasinkového extraktu, 10 g NaCl). Směs na agarové misky měla stejné složení s tím, že bylo přiáno 15 g agaru. Následně byla směs na agarové misky vyklávována po dobu 60 minut a poté byla schlazena pod tekoucí studenou vodou. Do schlazené směsi byl přidán ampicilin (1 μl ampicilinu na 1 ml média) a byla rozlita do cca 35 Petriho misek. Po několika minutách gely ztuhly a na jejich povrchu bylo ethanolem a nad plamenem sterilizovanou kličkou rozetřeno 64 µl X – galu (12,5mg/ml) a 3,5 µl IPTG (240mg/ml).

Ligace PCR produktů do vektoru a transformace do bakteriálních buněk byla prováděna přesně podle protokolu od firmy pGEM – T Easy Vector Systems<sup>TM</sup>(Promega<sup>TM</sup>) s výjimkou toho, že nebylo použito uvedené SOC médium, nýbrž dříve připravené LB médium.

Do druhého, nebo třetího dne narostly na miskách bílé a modré kolonie. Na rozdíl od modrých kolonií, bílé vektor s insertem obsahovaly a byly tak sterilní špičkou přeneseny do mikrozkumavky o objemu 0,2 ml s 10 µl ddH2O a povařeny 10 minut na termobloku předehřátém na 95 °C. Získaná DNA poté mohla být použita jako templát do PCR s použitím primerů stejných jako u původního produktu.

### 3.2.7 Bioinformatická a biostatistická analýza dat

Získané sekvence byly primárně zpracovány pomocí programu Chromas 2.6.6 (https://technelysium.com.au/wp/), kde byly odříznuty primery a nečitelné báze na začátku sekvence. Při sekvenaci vzorů oběma primery byl v programu SeqMan (Swindell & Plasterer, 1997) vytvořen tzv. "contig", čili sekvence byly složeny do jedné společné. Po ověření druhu v NCBI BlastSearch (https://blast.ncbi.nlm.nih.gov) byly sekvence dále zpracovávány v programu MEGA11 (Tamura et al., 2021), kde byl zkontrolován čtecí rámec (ORF) a byly provedeny "alignemnty" (seřazení) metodou "Muscle". V programu MEGA11 byly následně vypočteny základní charakteristiky sekvencí jako délka, složení a procentuální zastoupení jednotlivých nukleotidů. Dále byl stanoven počet variabilních a parsimoniálně informativních míst. Poté byly sekvence rozděleny do skupin dle populací a byla vytvořena tabulka genetických vzdáleností s použitím modelu Kimura2-parametr (K2p) pro následné využití v programu GenAlEx 6.5 (Peakall & Smouse, 2012) a taktéž byly vygenerovány pdistance pro určení kryptických druhů na webovém serveru ABGD (Puillandre et al., 2012). V programu MEGA11 byl vytvořen konkatenovaný soubor spojením markerů 16S a COI.

Párové geografické vzdálenosti mezi lokalitami byly na základě GPS souřadnic vypočteny v programu Geodist (Picard, 2019). Pomocí programu GenAlEx 6.5 byl testován efekt izolace vzdálenosti na základě korelace geografických a genetických vzdáleností (Mantelův test). Genetické vzdálenosti byly také analyzovány metodou hlavních koordinát (PCoA).

V programu DnaSP 6 (Rozas et al., 2017) byly vytvořeny vstupní soubory pro programy Arlequin 3.5 (Excoffier & Lischer, 2010) a PopArt 1.7 (Leigh & Bryant, 2015). Dále byly v programu DnaSP provedeny výpočty nukleotidové  $(\pi)$  a haplotypové  $(Hd)$ variability a byly stanoveny počty haplotypů.

Pomocí programu PopArt 1.7 byly vytvořeny haplotypové sítě metodou Median-Joining (MJ) (Bandelt et al., 1999) pro určení příbuznosti haplotypů.

V programu Arlequin 3.5 byly spočítány testy neutrality (Tajimův test a Fuův test), molekulární analýza variance (AMOVA) a hodnoty  $F_{ST}$  pro jednotlivé populace, které slouží k popisu strukturovanosti populací a odráží jejich možnou demografii.

Příbuznost populací byla dále analyzována pomocí fylogramů metodou Maximum Likelihood na webovém serveru PhyML (Guindon et al., 2010). Vygenerované dendrogramy byly následně upraveny v programu MEGA11. Podpora větví byla vyhodnocena pomocí neparametrického testu aLRT-SH (neparametrický "approximate lileihood-ratio" test podle Shimodairy–Hasegawy).

Pro určení kryptických druhů byly v programu ABGD vytvořeny grafy na základě pdistance a byl určen tzv. "barcoding gap". Pro vyhodnocení byly použity hodnoty Pmin = 0,001, Pmax = 0,1, Steps = 20, Nb bins = 30, X (relativní šířka gapu) u vnitrodruhového porovnání Diura bicaudata bylo 0,25 a pro porovnání s Diura knowltoni bylo 1,5.

# 4 Výsledky

Pro PCR amplifikaci bylo vyzkoušeno celkem 19 molekulárních markerů (13 jaderných, 6 mitochondriálních) na menším souboru jedinců (jeden zástupce z každé populace). U jaderných markerů buď nebyla úspěšná PCR amplifikace nebo sekvenování, v případě získání kvalitních sekvencí však byla zjištěna příliš nízká variabilita.

Amplifikace mitochondriálních markerů byla úspěšnější, takže umožnily následnou populačně-genetickou analýzu. Z mtDNA byly úspěšné markerů COI, 16S, ND6, ATP6/8 a Cytochrom b, z nichž pro další analýzy byly využity markery COI a 16S, které vykázali nejvyšší variabilitu.

## 4.1 Wolbachia

Na přítomnost Wolbachie byly testovány celkem 3 vzorky, ani u jednoho nebyla prokázána přítomnost této bakterie.

# 4.2 Jaderné markery

# 4.1.1 ITS

Pomocí markeru ITS bylo naaplifikováno a osekvenováno 6 vzorků z oblasti ITS1 a 6 vzorků z oblasti ITS2. Kvůli špatné kvalitě získaných chromatogramů, kde se vyskytovaly zdvojené báze nebo bylo znemožněno čtení chromatogramů kvůli silnému pozadí, byly tyto vzorky zaklonovány. Ani tento postup však nevedl k získání použitelných sekvencí.

Pro předběžný odhad variability fragmentů 18S RNA a 28S RNA byly osekvenovány 4 vzorky z nejvzdálenějších lokalit. Vzhledem k tomu, že jejich variabilita byla minimální až nulová, nebylo s těmito markery dále pracováno.

## 4.1.2 EPIC

Úspěšnost PCR amplifikace DNA pomocí EPIC markerů nebyla vysoká. Z celkového počtu 7 otestovaných fragmentů se podařilo amplifikovat pouze po jednom vzorku se 3 markery (creatine kinase, wingless a exonuclease 2), ovšem v ani jednom případě se nepodařilo získat kvalitní sekvenci.

## 4.2 Mitochondriální markery

Z mitochondriálních markerů, které nebyly použity pro finální analýzy kvůli nízké variabilitě, byly získány 4 sekvence pomocí fragmentům z genů Cytochrom b a ND6 a 7 sekvencí pomocí markeru ATP6/8. Marker AT se naamplifikovat nepodařilo. Pro fylogenetické analýzy a porovnání markerů bylo osekvenováno celkem 108 jedinců pomocí markeru COI a 75 jedinců pomocí markeru 16S, z nichž 73 jedinců bylo společných pro oba markery. Z každé z celkových 11 lokalit (tabulka 1) byly získány s pomocí obou markerů minimálně 3 sekvence, které byly zkráceny o špatně čitelné části na 5´konci a odstraněna sekvence reverzního primeru na 3´konci.

Výsledný fragment u markeru COI má společnou délku 573 bp, z nichž 27 je variabilních (4,71 % z celkové délky sekvence) a na 10 místech (1,75 %) byla pozorována parsimoniální variabilita, což znamená variabilitu alespoň ve dvou nukleotidech u dvou či více sekvencí.

Sekvence z oblasti 16S byla upravena obdobně na společnou délku 736 bp, kde 21 nukleotidů je variabilních (2,86 %) a 14 z nich (2,43 %) obsahuje parsimoniální variabilitu.

Pro marker COI bylo průměrné zastoupení jednotlivých bází 33,7 % T(U), 22,3 % C, 24,2 % A a 19,8 % G. U markeru 16S je to průměrně 30,7 % T (U), 21,5 % C, 35,8 % A a 12 % G.

# 4.3 Genetická variabilita populací

Výsledek testů hypotézy o možné izolaci populací na základě geografické vzdálenosti (Mantelův test, obrázek 7), kde byl zkoumán vztah mezi geografickou a genetickou vzdáleností K2p, nebyl signifikantní ani v jednom případě. U markeru COI  $R_{xy} = -0.036$ ,  $p = 0.66$ , u 16S  $R_{xy} = -0.218$ ,  $p = 0.24$ , u obou dohromady  $R_{xy} = -0.211$ ,  $p = 0.35$ . Nebyla tedy prokázána závislost mezi genetickou a geografickou vzdáleností a můžeme předpokládat, že u tohoto druhu převládá migrace nad genetickým driftem.

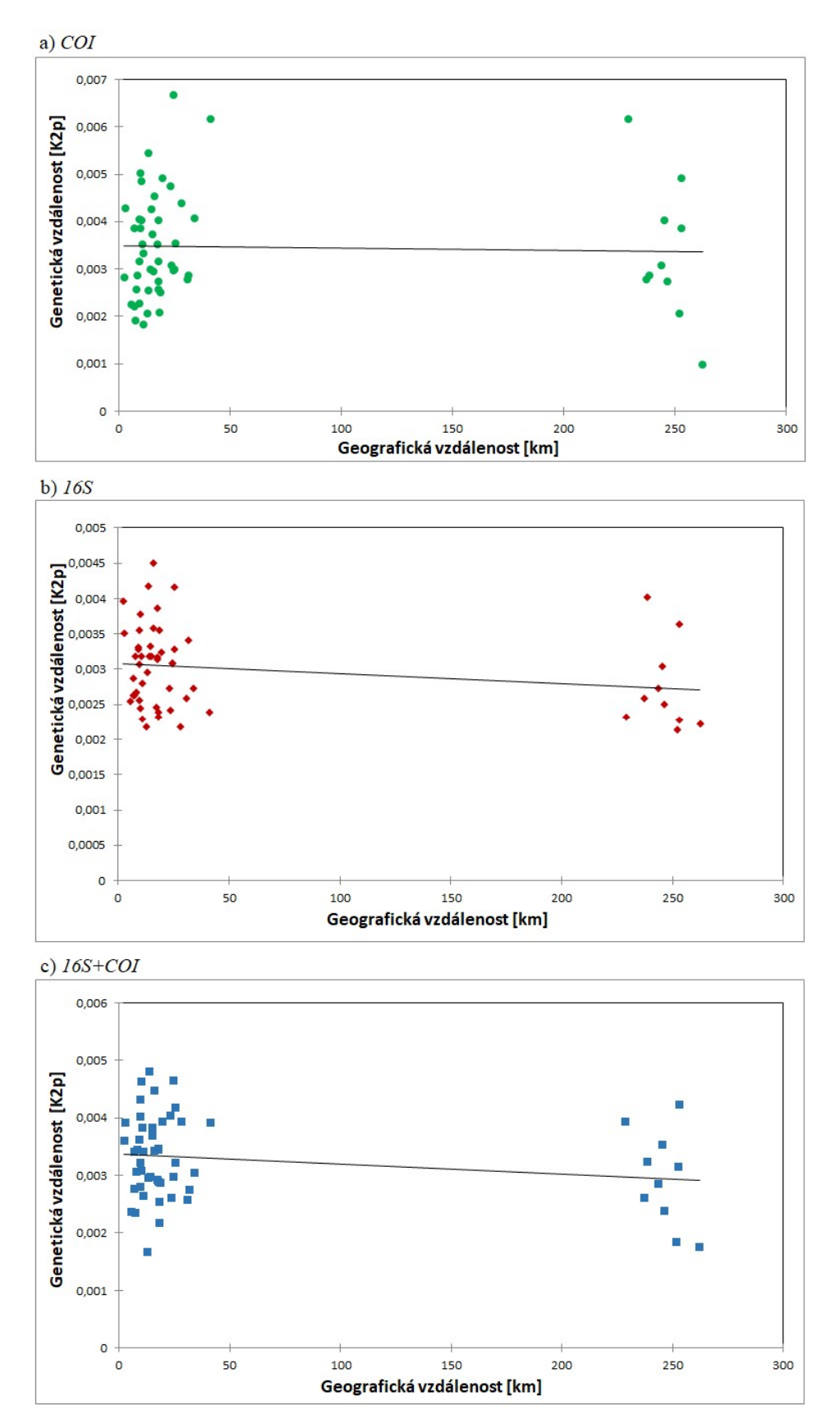

Obrázek 7: Test izolace vzdáleností (vztah mezi genetickou a geografickou vzdáleností, Mantelův test). a) COI, b) 16S, c) 16S+COI

Na obrázku 8 jsou výsledky analýzy genetické vzdálenosti (K2p) populací metodou hlavních koordinát (PCoA) pro markery COI, 16S a pro oba markery dohromady. Zřetelně oddělena od ostatních je lokalita Zimný. Ovšem ostatní populace nejsou zřetelně odděleny na základě geografické polohy ani podle úmoří, do kterého lokality náleží.

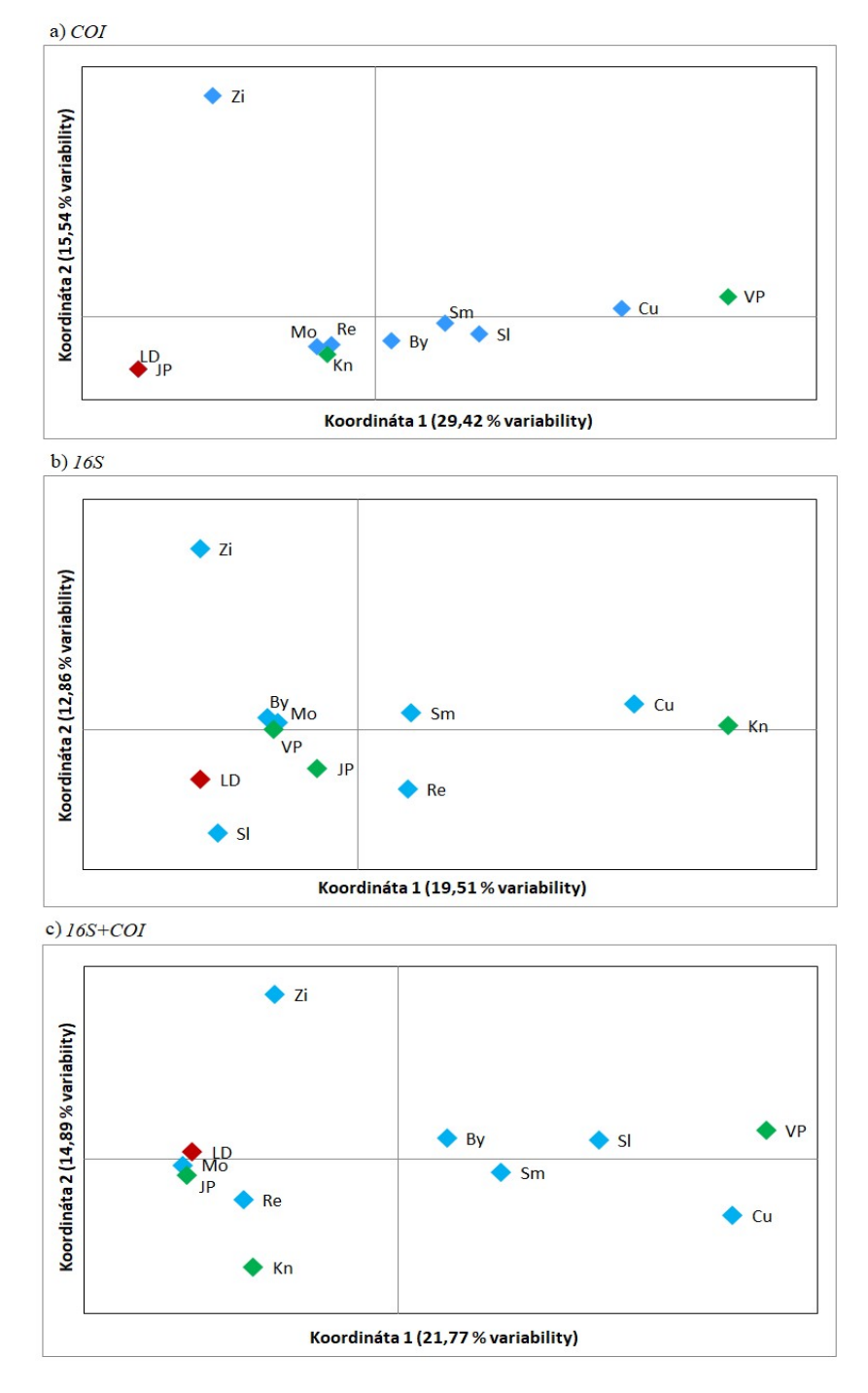

Obrázek 8: Analýza PCoA. a) COI, b) 16S, c) 16S+COI. Zkratky populací viz tabulka 1. Barvy bodů odpovídají úmořím. Modře – Baltské moře, Zeleně – Černé moře, Červeně – Severní moře.

V tabulce V jsou zaznamenány jednotlivé nukleotidové a haplotypové variability pro markery COI a 16S a pro konkatenovaný 16+COI. Největší haplotypovou variabilitu vykázali markery po spojení s tím, že marker 16S měl vyšší haplotypovou variabilitu než COI. Ovšem největší nukleotidová variabilita byla u samostatného markeru COI. Zastoupení jednotlivých haplotypů v populacích se nachází v Přílohách  $1 - 3$ .

Tabulka V: Nukleotidová a haplotypová variabilita pro markery COI, 16S a konkatenovaný 16S+COI.  $\pi$  – nukleotidová variabilita, Hd – haplotypová variabilita, h – počet haplotypů, zkratky populací viz tabulka I. CP = celková populace

|               |        |            |                  | Nukleotidová $(\pi)$ a haplotypová variabilita ( <i>Hd</i> a h) |       |                  |        |       |                  |
|---------------|--------|------------|------------------|-----------------------------------------------------------------|-------|------------------|--------|-------|------------------|
| Lokalita      |        | <b>COI</b> |                  |                                                                 | 16S   | $16S + COI$      |        |       |                  |
|               | π      | Hd         | $\boldsymbol{h}$ | π                                                               | Hd    | $\boldsymbol{h}$ | π      | Hd    | $\boldsymbol{h}$ |
| <b>By</b>     | 0,0025 | 0,889      | 6                | 0,0028                                                          | 0,911 | $\overline{7}$   | 0,0026 | 0,972 | 8                |
| Ču            | 0,0019 | 0,778      | $\overline{4}$   | 0,0041                                                          |       | $\overline{4}$   | 0,0033 |       | 4                |
| JP            | 0,0011 | 0,378      | 3                | 0,0024                                                          | 0,857 | 5                | 0,0018 | 0,857 | 5                |
| Kn            | 0,0035 | 0,833      | 5                | 0,0036                                                          |       | 3                | 0,0036 |       | 3                |
| LD            | 0,0011 | 0,378      | 3                | 0,0021                                                          | 0,8   | $\overline{4}$   | 0,0019 | 0,933 | 5                |
| Mo            | 0,0019 | 0,644      | 3                | 0,0022                                                          | 0,9   | $\overline{4}$   | 0,0019 | 1     | 4                |
| Ře            | 0,0029 | 0,756      | 5                | 0,0036                                                          |       | 3                | 0,0036 | 1     | 3                |
| <b>SI</b>     | 0,0037 | 0,911      | 7                | 0,0028                                                          |       | 6                | 0,0031 | 1     | 6                |
| <b>Sm</b>     | 0,0013 | 0,378      | 3                | 0,0025                                                          | 0,8   | 5                | 0,0020 | 0,867 | 6                |
| <b>VP</b>     | 0,0034 | 0,778      | 6                | 0,0022                                                          | 0,778 | 6                | 0,0028 | 0,867 | 7                |
| Zi            | 0,0055 | 0,911      | 6                | 0,0036                                                          | 0,956 | 8                | 0,0044 | 0,978 | 9                |
| $\mathbb{C}P$ | 0,0034 | 0,814      | 28               | 0,0028                                                          | 0,863 | 29               | 0.0033 | 0,972 | 48               |

Vztahy mezi haplotypy jsou zobrazeny na haplotypových sítích na obrázku vytvořené metodou Median – Joining (obrázek 9). Ve všech třech případech je nejvíce zastoupen haplotyp 1. Z haplotypových sítí nelze jednoznačně oddělit žádnou populaci.

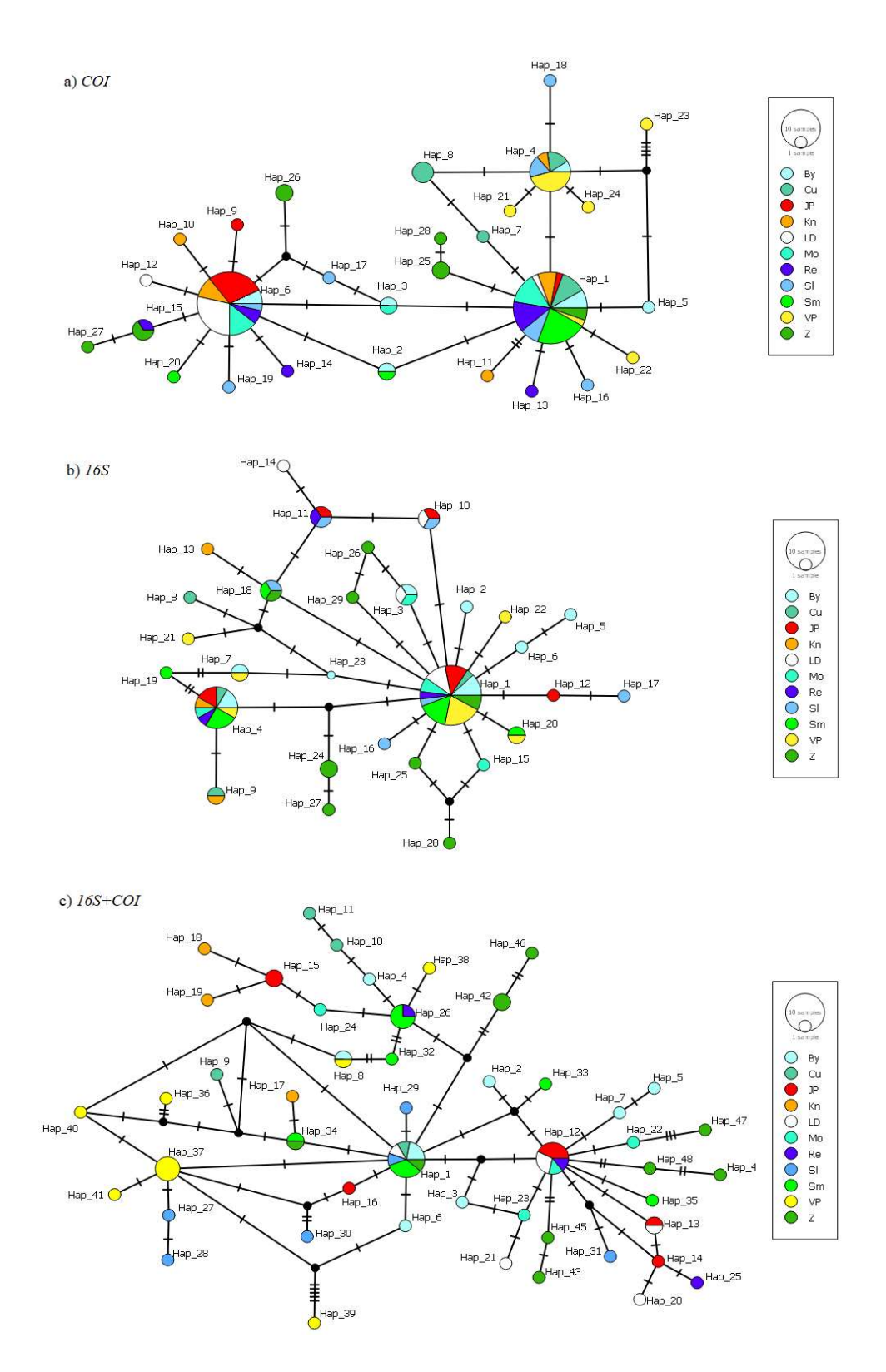

Obrázek 9: Haplotypové sítě pro jednotlivé markery. a) COI, b) 16S, c) 16S+COI. Každý kruh zastupuje 1 haplotyp, rozdělení kruhu odpovídá počtu jedinců z jednotlivých lokalit. Zkratky lokalit v legendách odpovídají zkrabtkám v tabulce 1. Odstíny barev reprezentují úmoří. (viz tabulka 1)

Pro zjištění možné populační struktury byla provedena analýza molekulární variance (AMOVA), která je spočítána v tabulce VI. V této analýze bylo použito několik možných scénářů rozdělení populací: nejdříve do tří skupin dle úmoří, poté do čtyř skupin dle geomorfologického podcelku (viz tabulka 1), a nakonec do dvou skupin dle polohy lokalit ve směrech západ/východ. Záporné hodnoty fixačních indexů a vysvětlené variability jsou způsobeny algoritmem programu Arlequin. Výsledky naznačují, že mezi populacemi uvnitř skupin je variabilita vyšší než mezi skupinami, a to naznačuje, že populace nejsou hierarchicky uspořádané. Fixační indexy se většinou blíží nule, což poukazuje na podobné rozmístění variability v populacích. V tabulce se nachází výpočty vysvětlené variability, fixační indexy a jejich hodnota p. Kompletní tabulka je Příloze 4.

Tabulka VI: Analýza molekulární variance (AMOVA) populací ve skupinách dle úmoří, geomorfologického podcelku a dle rozdělení na západ/východ pro markery COI, 16S a konkatenovaný 16S+COI. Modře jsou vyznačeny signifikantní hodnoty.

| AMOVA dle úmoří pro marker COI                                                   |                                                     |                |             |  |  |  |  |  |  |  |  |
|----------------------------------------------------------------------------------|-----------------------------------------------------|----------------|-------------|--|--|--|--|--|--|--|--|
| Zdroj variability                                                                | Vysvětlená variabilita [%]                          | Fixační indexy | $p$ - value |  |  |  |  |  |  |  |  |
| Mezi skupinami                                                                   | 9,27                                                | 0,19001        | 0,14956     |  |  |  |  |  |  |  |  |
| Mezi populacemi uvnitř skupin                                                    | 17,24                                               | 0,26511        | $\bf{0}$    |  |  |  |  |  |  |  |  |
| Uvnitř populací                                                                  | 73,49                                               | 0,09271        | $\bf{0}$    |  |  |  |  |  |  |  |  |
| AMOVA dle úmoří pro marker 16S                                                   |                                                     |                |             |  |  |  |  |  |  |  |  |
| Vysvětlená variabilita [%]<br>Zdroj variability<br>Fixační indexy<br>$p$ - value |                                                     |                |             |  |  |  |  |  |  |  |  |
| Mezi skupinami                                                                   | $-2,55$                                             | $-0,0255$      | 0,81036     |  |  |  |  |  |  |  |  |
| Mezi populacemi uvnitř skupin                                                    | 5,56                                                | 0,05419        | 0,06256     |  |  |  |  |  |  |  |  |
| Uvnitř populací                                                                  | 96,99                                               | 0,03008        | 0,06452     |  |  |  |  |  |  |  |  |
|                                                                                  | AMOVA dle úmoří pro marker 16S+COI                  |                |             |  |  |  |  |  |  |  |  |
| Zdroj variability                                                                | Vysvětlená variabilita [%]                          | Fixační indexy | $p$ - value |  |  |  |  |  |  |  |  |
| Mezi skupinami                                                                   | $-3,7$                                              | $-0,03704$     | 0,7869      |  |  |  |  |  |  |  |  |
| Mezi populacemi uvnitř skupin                                                    | 18,39                                               | 0,17734        | $\theta$    |  |  |  |  |  |  |  |  |
| Uvnitř populací                                                                  | 85,31                                               | 0,14687        | $\bf{0}$    |  |  |  |  |  |  |  |  |
|                                                                                  | AMOVA dle geomorfologického podcelku pro marker COI |                |             |  |  |  |  |  |  |  |  |
| Zdroj variability                                                                | Vysvětlená variabilita [%]                          | Fixační indexy | p - value   |  |  |  |  |  |  |  |  |
| Mezi skupinami                                                                   | 11,86                                               | 0,11856        | 0,1085      |  |  |  |  |  |  |  |  |
| Mezi populacemi uvnitř skupin                                                    | 15,82                                               | 0,17944        | $\theta$    |  |  |  |  |  |  |  |  |
| Uvnitř populací                                                                  | 72,33                                               | 0,27672        | $\bf{0}$    |  |  |  |  |  |  |  |  |
|                                                                                  | AMOVA dle geomorfologického podcelku pro marker 16S |                |             |  |  |  |  |  |  |  |  |
| Zdroj variability                                                                | Vysvětlená variabilita [%]                          | Fixační indexy | $p$ - value |  |  |  |  |  |  |  |  |
| Mezi skupinami                                                                   | 0,23                                                | 0,00225        | 0,43011     |  |  |  |  |  |  |  |  |
| Mezi populacemi uvnitř skupin                                                    | 3,92                                                | 0,03929        | 0,10362     |  |  |  |  |  |  |  |  |
| Uvnitř populací                                                                  | 95,85                                               | 0,04146        | 0,06158     |  |  |  |  |  |  |  |  |

| AMOVA dle geomorfologického podcelku pro marker 16S+COI                        |                                                        |                |           |  |  |  |  |  |  |  |  |
|--------------------------------------------------------------------------------|--------------------------------------------------------|----------------|-----------|--|--|--|--|--|--|--|--|
| Zdroj variability                                                              | Vysvětlená variabilita [%]                             | Fixační indexy | p - value |  |  |  |  |  |  |  |  |
| Mezi skupinami                                                                 | 2,53                                                   | 0,02528        | 0,2913    |  |  |  |  |  |  |  |  |
| Mezi populacemi uvnitř skupin                                                  | 14,22                                                  | 0,14588        | 0         |  |  |  |  |  |  |  |  |
| Uvnitř populací                                                                | 83,25                                                  | 0,16746        | $\theta$  |  |  |  |  |  |  |  |  |
| AMOVA dle rozdělení na západ/východ pro marker COI                             |                                                        |                |           |  |  |  |  |  |  |  |  |
| Vysvětlená variabilita [%]<br>Fixační indexy<br>Zdroj variability<br>p - value |                                                        |                |           |  |  |  |  |  |  |  |  |
| Mezi skupinami                                                                 | $-5,07$                                                | $-0,05069$     | 0,90323   |  |  |  |  |  |  |  |  |
| Mezi populacemi uvnitř skupin                                                  | 28,05                                                  | 0,26694        |           |  |  |  |  |  |  |  |  |
| Uvnitř populací                                                                | 77,02                                                  | 0,22978        | $\theta$  |  |  |  |  |  |  |  |  |
|                                                                                | AMOVA dle rozdělení na západ/východ pro marker 16S     |                |           |  |  |  |  |  |  |  |  |
| Zdroj variability                                                              | Vysvětlená variabilita [%]                             | Fixační indexy | p - value |  |  |  |  |  |  |  |  |
| Mezi skupinami                                                                 | $-0,98$                                                | $-0,00978$     | 0,6696    |  |  |  |  |  |  |  |  |
| Mezi populacemi uvnitř skupin                                                  | 4,63                                                   | 0,04583        | 0,06256   |  |  |  |  |  |  |  |  |
| Uvnitř populací                                                                | 96,35                                                  | 0,03649        | 0,06745   |  |  |  |  |  |  |  |  |
|                                                                                | AMOVA dle rozdělení na západ/východ pro marker 16S+COI |                |           |  |  |  |  |  |  |  |  |
| Zdroj variability                                                              | Vysvětlená variabilita [%]                             | Fixační indexy | p - value |  |  |  |  |  |  |  |  |
| Mezi skupinami                                                                 | $-2,02$                                                | $-0,0202$      | 0,64907   |  |  |  |  |  |  |  |  |
| Mezi populacemi uvnitř skupin                                                  | 17,27                                                  | 0,16927        |           |  |  |  |  |  |  |  |  |
| Uvnitř populací                                                                | 84,75                                                  | 0,15249        | 0         |  |  |  |  |  |  |  |  |

Dále byla analyzována diferencovanost populací pomocí fixačního indexu  $F_{ST}$  (tabulka VII). Hodnoty fixačních indexů nabývají od 0 do 1. 0 znamená, že alely jsou v populacích fixované. 1 znamená, že se od sebe alely zcela odlišují. Hodnoty se mezi populacemi značně liší, ale ani signifikantní hodnoty nenaznačují populační strukturu.

Tabulka VII: Hodnoty  $F_{ST}$  pro marker COI, 16S a konkatenovaný 16S+COI. Modře jsou vyznačeny signifikantní hodnoty (p byla pro každý marker stanovena na základě 1023 permutací).

| $F_{ST}$ pro marker <i>COI</i> |          |          |          |          |       |          |          |           |           |           |    |  |  |
|--------------------------------|----------|----------|----------|----------|-------|----------|----------|-----------|-----------|-----------|----|--|--|
| Lokalita                       | By       | Ču       | JP       | Kn       | LD    | Mo       | Ře       | <b>SI</b> | <b>Sm</b> | <b>VP</b> | Zi |  |  |
| <b>By</b>                      | 0,000    |          |          |          |       |          |          |           |           |           |    |  |  |
| $\check{\mathbf{C}}$ u         | 0,354    | 0,000    |          |          |       |          |          |           |           |           |    |  |  |
| JP                             | 0,031    | 0,083    | 0,000    |          |       |          |          |           |           |           |    |  |  |
| Kn                             | 0,284    | 0,184    | 0,389    | 0,000    |       |          |          |           |           |           |    |  |  |
| LD                             | 0,395    | 0,315    | 0,117    | 0,698    | 0,000 |          |          |           |           |           |    |  |  |
| Mo                             | $-0,075$ | $-0,003$ | $-0,011$ | 0,213    | 0,278 | 0,000    |          |           |           |           |    |  |  |
| Ře                             | $-0,041$ | 0,046    | $-0.048$ | 0,364    | 0,248 | $-0,073$ | 0,000    |           |           |           |    |  |  |
| <b>SI</b>                      | 0,391    | 0,324    | 0,128    | 0,635    | 0,105 | 0,282    | 0,255    | 0,000     |           |           |    |  |  |
| <b>Sm</b>                      | 0,284    | 0,184    | 0,389    | $-0,071$ | 0,698 | 0,213    | 0,364    | 0,635     | 0,000     |           |    |  |  |
| <b>VP</b>                      | 0,113    | 0,150    | 0,026    | 0,615    | 0,291 | 0,067    | $-0,007$ | 0,322     | 0,615     | 0,000     |    |  |  |

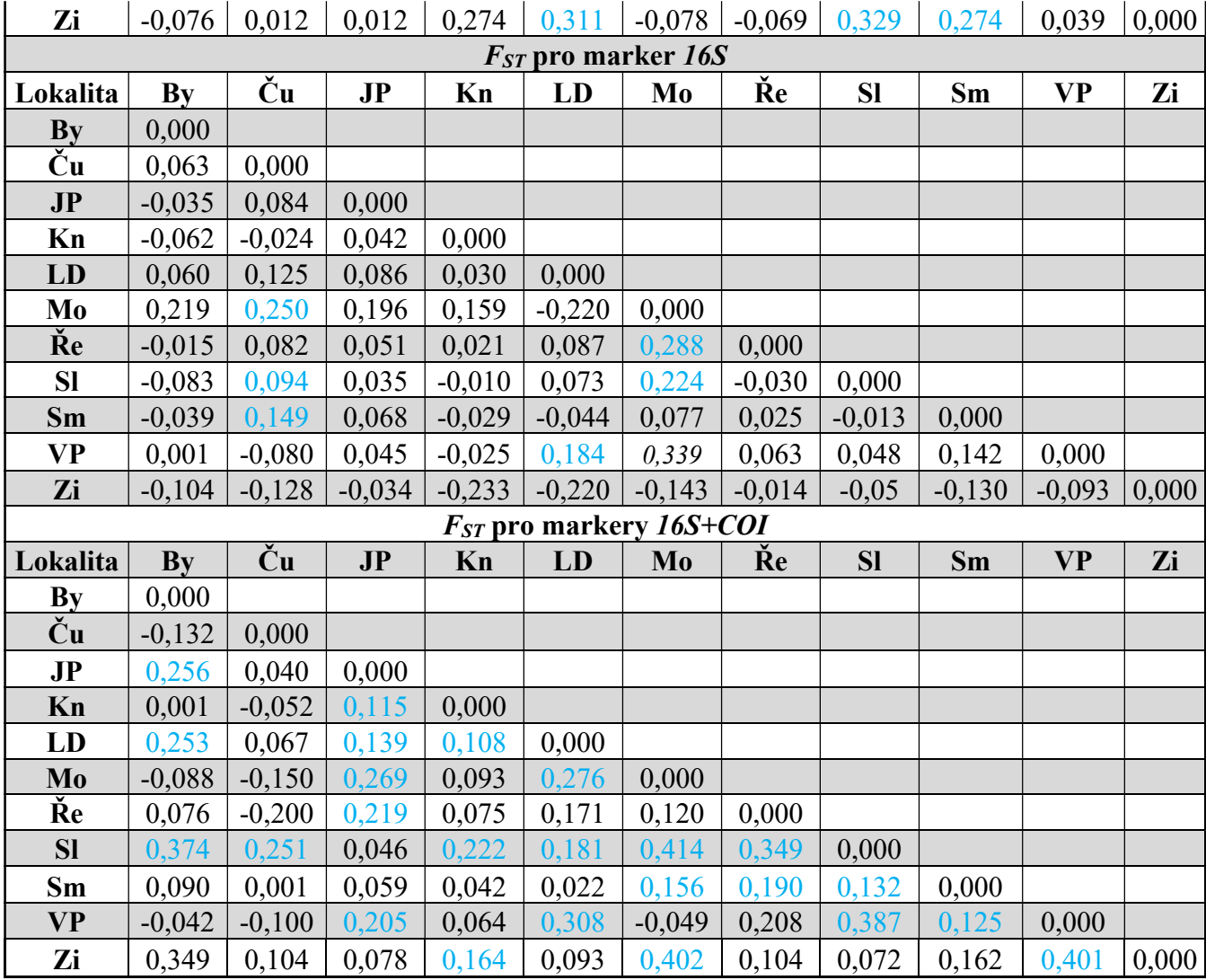

Výsledky analýzy demografie pomocí testů neutrality pro jednotlivé populace jsou spočítány v tabulce VIII. Tajimův test byl signifikantní pouze u třech lokalit u markeru COI. Hodnoty p se pohybovaly okolo 0,03, což je ovšem velmi blízko 5% hladině významnosti. Ve všech třech případech hodnota Tajimova D byla záporná, což může značit expanzi populace. Na druhou stranu kladná hodnota Tajimova D může značit prudký pokles populace (tzv. "bottleneck"). U Fuuova testu byly hodnoty FS signifikantní celkem u dvou populací u markeru COI, u tří populací u markeru 16S a pokud se oba markery spojily, byl Fuův test signifikantní celkem u čtyř lokalit. V případě, že hodnota FS nabývá záporných hodnost, znamená to nadměrný počet haplotypů, což se dá očekávat u nedávné expanze populace, naopak u kladných hodnot je haplotypů nedostatek, a to poukazuje na nedávný pokles populace. Lokality Bystrá a Slavíč dosahují záporných signifikantních hodnot u markeru COI, 16S i u obou společně, což značí populační expanzi u těchto populací.

Tabulka VIII: Demografická analýza (testy neutrality) pro jednotlivé populace pro marker COI, 16S a konkatenovaný 16S+COI. N – počet jedinců, S – počet segregujících míst,  $\pi$ – průměrná párová diverzita. Modře jsou zvýrazněny signifikantní hodnoty.

|                   |                | Testy neutrality pro jednotlivé populace pro marker COI |                |                |                                                         |                |           |                  |  |  |  |
|-------------------|----------------|---------------------------------------------------------|----------------|----------------|---------------------------------------------------------|----------------|-----------|------------------|--|--|--|
| Lokalita          | N              |                                                         |                | Tajimův test   |                                                         |                | Fuův test |                  |  |  |  |
|                   |                | S                                                       | $\pi$          | D              | p-value                                                 | Počet alel     | FS        | $\boldsymbol{p}$ |  |  |  |
| <b>Bystrá</b>     | 9              | $\overline{4}$                                          | 1,444          | $-0,075$       | 0,471                                                   | 6              | $-3,089$  | 0,008            |  |  |  |
| <b>Čurabka</b>    | 10             | $\overline{2}$                                          | 1,089          | 1,743          | 0,979                                                   | $\overline{4}$ | $-0,699$  | 0,191            |  |  |  |
| Jarošův potok     | 10             | $\overline{3}$                                          | 0,6            | $-1,562$       | 0,023                                                   | 3              | $-0,410$  | 0,372            |  |  |  |
| Kněhyně           | 9              | 6                                                       | $\overline{2}$ | $-0,41$        | 0,372                                                   | 5              | $-0,848$  | 0,224            |  |  |  |
| Labský důl        | 10             | $\overline{2}$                                          | 0,6            | $-1,562$       | 0,02                                                    | $\overline{3}$ | $-0,459$  | 0,152            |  |  |  |
| Morávka           | 10             | $\overline{2}$                                          | 1,089          | 1,743          | 0,983                                                   | 3              | 0,643     | 0,587            |  |  |  |
| Řehucí            | 10             | 5                                                       | 1,667          | $-0,229$       | 0,414                                                   | 5              | $-1,021$  | 0,2              |  |  |  |
| Slavíč            | 10             | $\overline{7}$                                          | 2,089          | $-0,660$       | 0,264                                                   | $\overline{7}$ | $-3,132$  | 0,012            |  |  |  |
| <b>Smrk</b>       | 10             | $\overline{3}$                                          | 0,756          | $-1,034$       | 0,193                                                   | $\overline{3}$ | $-0,046$  | 0,394            |  |  |  |
| Vermířovský potok | 10             | 9                                                       | 1,956          | $-1,687$       | 0,031                                                   | 6              | $-1,892$  | 0,06             |  |  |  |
| Zimný             | 10             | 8                                                       | 3,156          | 0,5            | 0,715                                                   | 6              | $-0,695$  | 0,286            |  |  |  |
|                   |                |                                                         |                |                |                                                         |                |           |                  |  |  |  |
|                   |                |                                                         |                |                |                                                         |                |           |                  |  |  |  |
|                   |                |                                                         |                |                | Testy neutrality pro jednotlivé populace pro marker 16S |                |           |                  |  |  |  |
| Lokalita          | N              |                                                         |                | Tajimův test   |                                                         |                | Fuův test |                  |  |  |  |
|                   |                | S                                                       | $\pi$          | D              | p-value                                                 | Počer alel     | <b>FS</b> | $\boldsymbol{p}$ |  |  |  |
| <b>Bystrá</b>     | 10             | $\overline{7}$                                          | 2,044          | $-0,736$       | 0,262                                                   | $\overline{7}$ | $-3,202$  | 0,016            |  |  |  |
| <b>Čurabka</b>    | $\overline{4}$ | 5                                                       | 3              | 0,956          | 0,816                                                   | 5              | $-1,237$  | 0,089            |  |  |  |
| Jarošův potok     | 8              | 5                                                       | 1,786          | $-0,335$       | 0,389                                                   | 5              | $-1,403$  | 0,092            |  |  |  |
| Kněhyně           | $\overline{3}$ | $\overline{4}$                                          | 2,667          | $\overline{0}$ | $\mathbf{1}$                                            | $\overline{3}$ | $-0,341$  | 0,186            |  |  |  |
| Labský důl        | 6              | $\overline{4}$                                          | 1,533          | $-0,676$       | 0,338                                                   | $\overline{4}$ | $-0,989$  | 0,121            |  |  |  |
| Morávka           | 5              | $\overline{4}$                                          | 1,6            | $-1,094$       | 0,063                                                   | $\overline{4}$ | $-1,405$  | 0,078            |  |  |  |
| Řehucí            | $\overline{3}$ | $\overline{4}$                                          | 2,667          | $\overline{0}$ | $\mathbf{1}$                                            | $\overline{3}$ | $-0,341$  | 0,192            |  |  |  |
| Slavíč            | 6              | 5                                                       | 2,067          | $-0,315$       | 0,427                                                   | 6              | $-4,261$  | 0,001            |  |  |  |
| <b>Smrk</b>       | 10             | 6                                                       | 1,867          | $-0,496$       | 0,343                                                   | 5              | $-0,76$   | 0,237            |  |  |  |

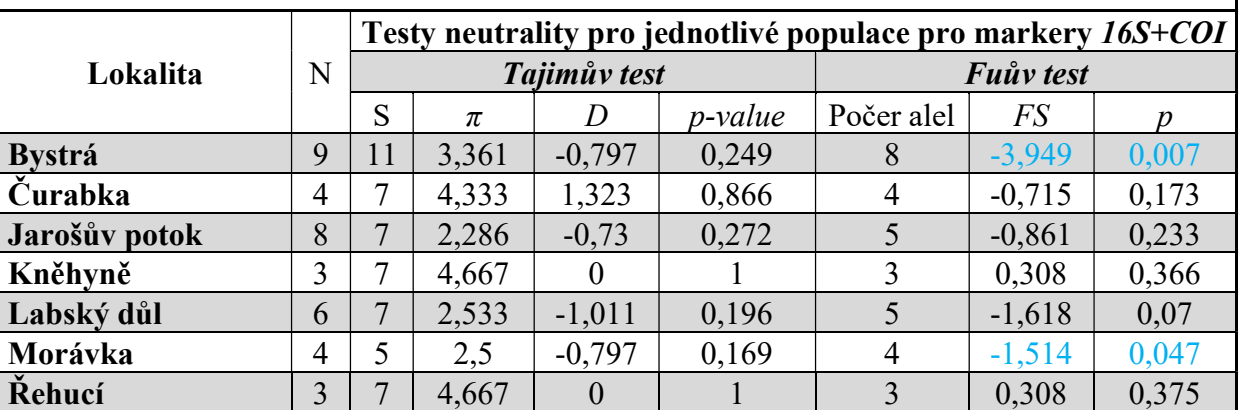

**Zimný**  $|10|$  9  $|2,644|$  -0,739  $|0,24$  8  $|$  -4,001  $|0,002$ 

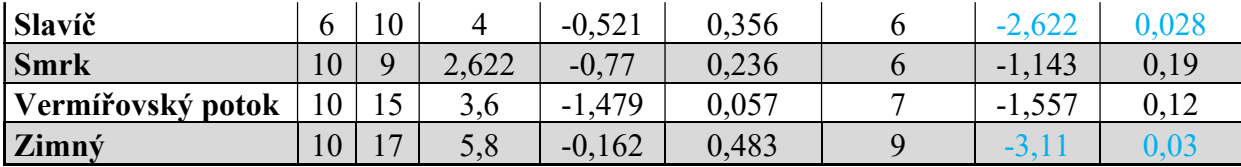

Fylogramy zobrazující příbuznost populací vytvořené pomocí metody Maximum Likelihood (ML) na základě Neighbour – Joining (NJ) pro markery COI (obrázek 10), 16S (obrázek 11) a konkatenovaný 16S+COI (obrázek 12) neprokázaly odlišení populací dle geografického původu. Populace se neshloučily ani v jednom případě do pevnějších klastrů.

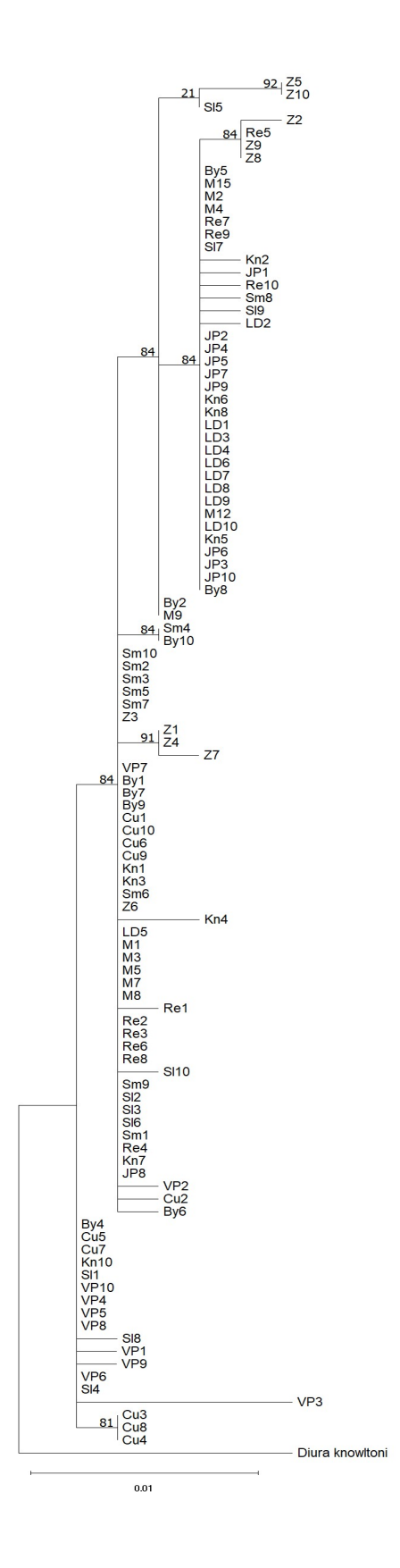

Obrázek 10: Fylogram pro marker COI (Maximum likelihood, HKY85+I model, podpora větví stanovena aLRT-SH testem). Kořen – Diura knowltoni. Zkratky lokalit viz tabulka 1.

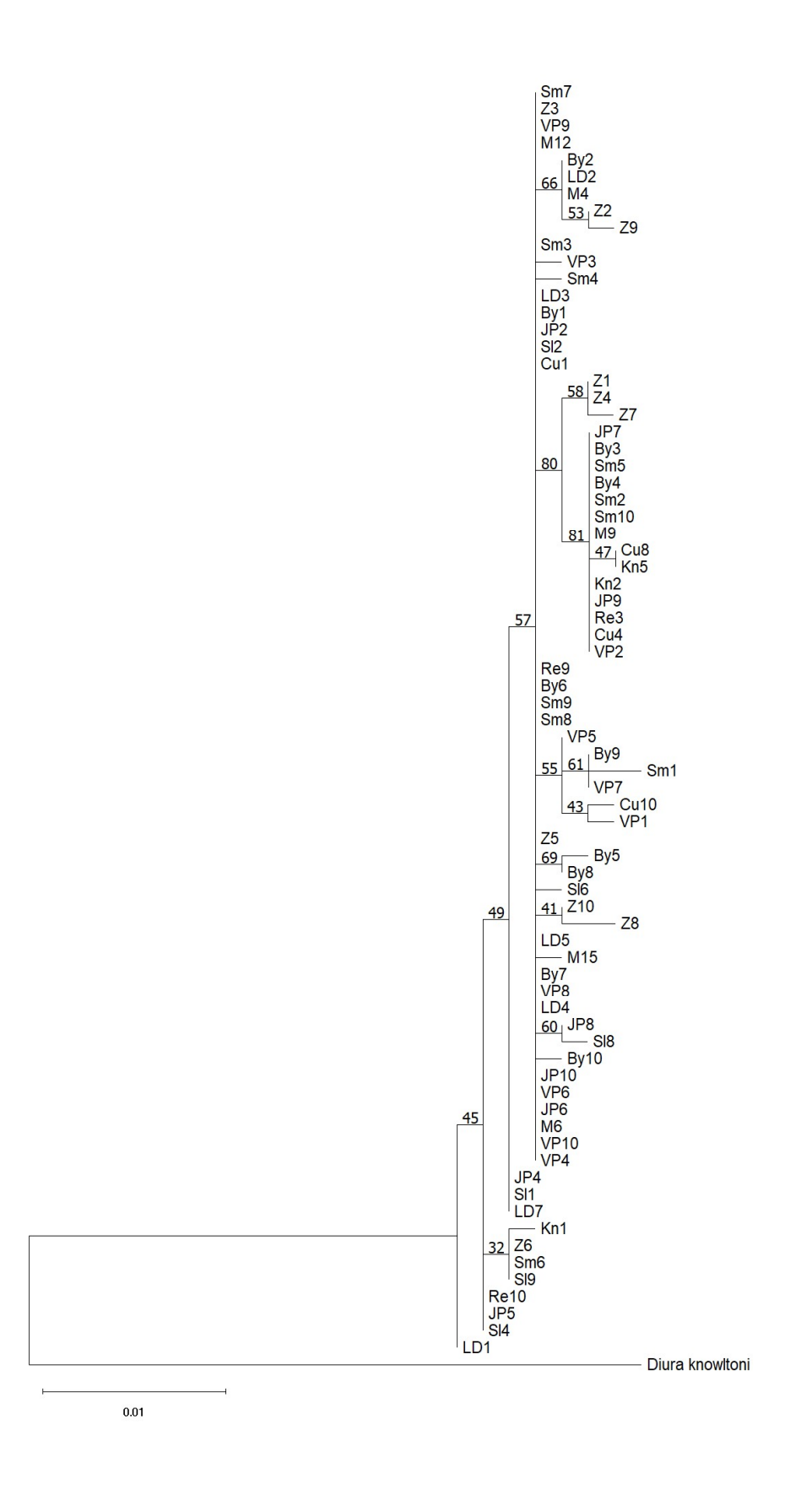

Obrázek 11: Fylogram pro marker 16S (Maximum likelihood, HKY85+I model, podpora větví stanovena aLRT-SH testem). Kořen – Diura knowltoni. Zkratky lokalit viz tabulka 1.

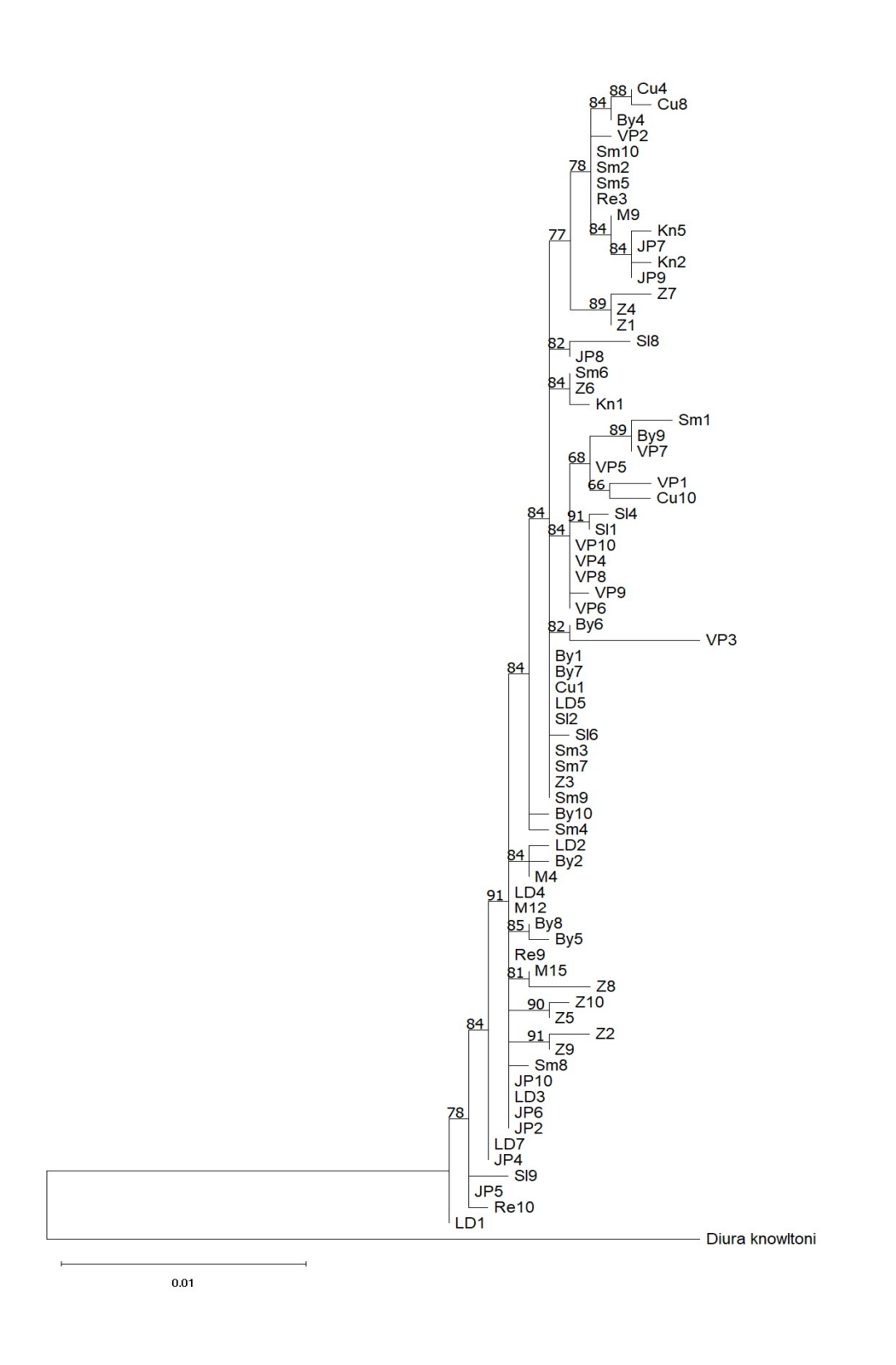

Obrázek 12: Fylogram pro markery 16S+COI (Maximum likelihood, TN93+G+I model), podpora větví stanovena aLRT-SH testem). Kořen – Diura knowltoni. Zkratky lokalit viz tabulka 1.

## 4.4 Kryptické druhy

V žádném z fylogramů (obrázky 10 – 12) nebyly výrazné samostatné klastry, což existenci kryptických druhů nepodporuje. Rovněž porovnání párových genetických vzdáleností jedinců v rámci D. bicaudata a D. bicaudata versus D. knowltoni poukazuje na to, že vnitrodruhové a mezidruhové vzdálenosti se nepřekrývají. Minimální, průměrné a maximální hodnoty se nachází v tabulce IX. Tabulka párových distancí všech jedinců včetně D. knowltoni, se nachází v externí Příloze 5.

Tabulka IX: Minimální, maximální a průměrné p-distance v rámci D. bicaudata (Db) a D. bicaudata vs. D. knowltoni (Dk) u markerů 16S+COI.

|                | Db vs. Dk | Db      |
|----------------|-----------|---------|
| <b>Minimum</b> | 0,02614   | 0,00000 |
| <b>Maximum</b> | 0,03119   | 0,01004 |
| Průměr         | 0.02802   | 0.00323 |

Tato pozorování byla také potvrzena analýzou v programu ABGD. Pro porovnání mezidruhové (D. bicaudata vs D. knowltoni) a vnitrodruhové variability (v rámci D. bicaudata) byly vytvořeny na základě p-distance histogramy (obrázek 13), z nichž je patrné, že při porovnání s D. knowltoni dojde k oddělení dvou skupin, kdežto porovnání pouze D. bicaudata vykázalo skupinu pouze jednu.

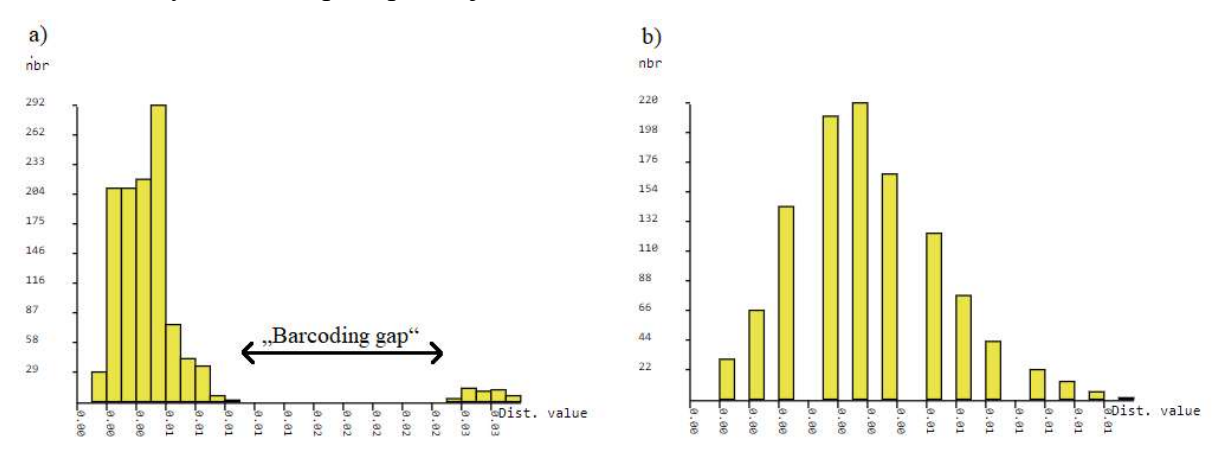

**Obrázek 13:** Výsledky analýzy ABGD. a) – *D. bicaudata vs. D. knowltoni*, b) – v rámci *D.* bicaudata.

# 5 Diskuze

## 5.1 Metodika – izolace DNA a optimalizace PCR

 Pro izolaci DNA u pošvatek se používají různé druhy kitů a postupů. Nejčastěji je používán DNeasy Blood and Tissue kit 250 (Quiagen N.V.) (Gamboa, 2023, Veale et el. 2018). Ovšem v mé práci byla DNA izolována pouze pomocí kitu DEP-25 DNA Extraction kit (Top – Bio s.r.o.). Díky krátké časové náročnosti na extrakci a vysoké úspěšnosti nebylo potřeba zkoušet i jiné způsoby izolace.

 Standardně byla PCR prováděna s Taq polymerázou UNIS (Top – Bio s.r.o.), ovšem v případě, že amplifikace nebyla úspěšná, byla použita citlivější ExTaq polymeráza (TaKaRa Bio Inc.). S touto polymerázou však nebyla PCR úspěšná vůbec, nebyla tedy dále používána. PCR amplifikaci nezlepšilo ani přidání BSA; optimalizace byla tedy především na základě teploty nasedání primerů (annealingu).

## 5.1 Jaderné markery

Pomocí markerů EPIC se nepodařilo získat ani jednu použitelnou sekvenci od 3 vzorků, které byly sekvenovány (markery wingless, creatine kinase, exonuclease 2). Zbylé 4 EPIC markery se nepodařilo ani přes optimalizaci naamplifikovat. Problém je nejspíš v nasedání primerů, jelikož tyto markery nejsou standardně navrženy pro pošvatky. A i přestože se jedná o markery univerzální pro celý kmen členovců, u D. bicaudata je pravděpodobně variabilita v primerových oblastech, což ovšem nemusí platit pro pošvatky obecně, jelikož Elbrecht et al. (2014) úspěšně naamplifikovali nDNA u druhu Dinocras cephalotes pomocí markeru Wingless s primery dle Pauls et al. (2008), kteří tyto primery použili u chrostíků. Jelikož oni byli s těmito primery úspěšní, je možné, že mnou použité primery wg5F a wg8R nejsou tolik univerzální.

 Z ITS oblasti bylo celkem získáno 12 sekvencí (6 ITS1, 6 ITS2) ovšem pravděpodobně se zde nachází sekundární struktura, jelikož sekvence nebyly čitelné, a to ani v případě, že byl použit specificky navržený primer pro D. bicaudata. Z tohoto důvodu byly vzorky s takto špatnými sekvencemi zaklonovány, ovšem ani klonování nebylo úspěšné. Oproti tomu Gamboa et al. (2023) úspěšně naamplifikovali oblast ITS2, ale neuvedli, jaké byly použity primery, pouze odkázali na studii, ve které ovšem amplifikovali pouze oblast ITS1, a to na klíšťatech.

 Oblasti 18S RNA a 28S RNA se podařilo naamplifikovat úspěšně, vykázali ale velmi nízkou variabilitu, proto nebyly použity pro další fylogenetické analýzy. Ovšem Boumans & Murányi (2014) dokázali pomocí markerů 28S, ITS a COI odlišit druhy. Pro marker COI použili univerzální primery LCO1498 a HCO2190 (Folmer et al., 1994) ovšem pro oblasti 28S a ITS použili jiné primery než byly použity v mé práci a podařilo se jim amplifikovat i celou ITS oblast najednou, což se v mém případě nepodařilo pravděpodobně kvůli délce celé ITS. Boumans & Murányi (2014) ovšem u markeru ITS použili primery specifické pro jimi zkoumané druhy rodu Zwciknia.

#### 5.2 Mitochondriální markery

 Pomocí univerzálních markerů LCO1490 a HCO2198 (Folmer et al., 1994) byla úspěšnost PCR amplifikace vysoká, ovšem některé získané sekvence byly cca v prvních 200 bp nečitelné. Byla proto testována přítomnost bakterie Wolbachie u tří vzorků s takto špatnými sekvencemi. Přítomnost Wolbachie potvrzena nebyla, takže špatná čitelnost sekvencí byla pravděpodobně způsobena horším nasedáním primerů a v důsledku toho komaplifikací nespecifických produktů. U jiných druhů z podřádu Systellognatha byla Wolbachie testována u 14 jedinců, z nichž u jednoho byla opravdu potvrzena (Sazama et al. 2017). Problém se špatnou čitelností v začátcích sekvencí se podařilo částečně překonat navržením dalších primerů s jejichž pomocí tak mohly být získány delší sekvence obsahující původní fragment. Kvůli vzorkům, kde se PCR ani po optimalizaci nezdařila, byl navržen primer specifický pro D. bicaudata. Tento primer tak pomohl naamplifikovat zbylé vzorky. Nakonec bylo získáno 108 sekvencí.

Z mitochondriálních markerů se dále podařilo naamplifikovat oblasti 16S, ND6, ATP6/8 a Cytochrom b, z nichž byl nejvariabilnější marker 16S a byl tak použit k markeru COI pro fylogenetické analýzy. Marker ND6 amplifikoval nejdelší fragment o délce cca 1350 bp. U některých sekvencí tak nebyl osekvenován až dokonce, sekvence byla v několika místech nečitelná, nebo byla nízká variabilita. S délkou cca 1100 bp se jevil vhodně marker ATP6/8, ovšem i přesto, že sekvence s tímto markerem byly o cca 400 bp delší než s markerem 16S, variabilních míst obsahoval méně. Marker Cytochrom b naamplifikoval fragment dlouhý 900 bp, ale stejně jako v případě markeru ATP6/8 vykázal nízkou variabilitu.

Marker COI se jeví vhodně jako "bardcodovací", což ve své studii potvrdili Cordero et al. (2016), kteří pomocí tohoto markeru s primery identifikovali 155 druhů pošvatek, chrostíků a jepic (z toho 41 druhů byly druhy pošvatek). Jiné studie jako například Gamboa et al. (2023) nebo Elbrecht et al. (2014) použili marker COI jako hlavní marker a k němu použili další jaderné markery na porovnání. V obou případech byly použity univerzální primery LCO1498 a HCO2190 (Folmer et al., 1994). Gamboa et al. (2023) k markeru COI použili marker ITS a s oběma markery získali obdobné dendrogramy. Naopak Elbrecht et al. (2014) s markerem COI odlišili 2 různé skupiny haplotypů oproti markeru Wingless a mikrosatelitům, které vykázali skupinu pouze jednu.

#### 5.3 Genetická variabilita

Jelikož analýzy neprokázaly genetické rozdíly mezi populacemi a haplotypy jsou pro jednotlivé lokality často společné, okřídlená samice pravděpodobně hodně migruje mezi jednotlivými lokalitami. Jelikož D. bicaudata má 12,6 mm (Malmqvist, 2000), což u pošvatek nejsou křídla ani příliš dlouhá ani příliš krátká. Dle Malmqvista (2000) geneticky odlišné vzácné druhy jak u pošvatek, tak u jepic mají křídla kratší než druhy běžné, což potvrzuje, že D. bicaudata je druh běžně se vyskytující (Bojková & Soldán, 2013), jelikož nebyla potvrzena strukturovanost populací ani vztah mezi geografickou a genetickou vzdáleností.

Elbrecht et al. (2014) se ve své populačně-genetické studii zaměřili na druh Dinocras cephalotes, který má stejně jako D. bicaudata okřídlenou pouze samici. Těmto autorům se pomocí markeru COI podařilo rozčlenit populace do dvou různých skupin. AMOVA z COI markeru jim ukázala malé, ale signifikantní rozlišení na západ a východ, ovšem mikrosatelity ani marker Wingless toto rozdělení nepotvrdily. Z toho usoudili, že se jedná o jeden druh, jelikož dochází k interbreedingu, ovšem pravděpodobně došlo k selekci mitochondriálního genomu. V mém případě AMOVA neprokázala populační strukturu v případě rozdělení na západ a východ, úmoří ani dle geomorfologického podcelku.

Jelikož mitochondrie má maternální dědičnost (Dong et al., 2021) a pro analýzy v mé práci byly použity pouze mitochondriální markery, k jejich distribuci dochází pouze letem samic. Obdobně jako Elbrecht et al. (2014) poukázali na to, že u druhu D. cephalotes dochází k selekci pouze na úrovni mitochondrie, což může souviset právě s tím, že migruje pouze samice. Podobně to může být i u D. bicaudata, proto by bylo vhodné použít pro

analýzy i jaderný marker, jelikož dědičnost na úrovni nDNA se může od mitochondriální lišit a je možné, že jaderné markery vykáží vyšší variabilitu.

Naopak u nelétavého druhu Arcynopteryx dichroa (Theissinger et al. 2013) byla nalezena genetická ohniska v oblastech východních Alp, Balkánu a Karpat, což napovídá, že okřídlenost má opravdu vliv na migraci. Celková haplotypová diverzita u markeru COI byla 0,9507, což je vyšší než v mé práci (0,814), což ovšem může být dáno rozsahem zkoumaných vzorků, kterých Theissinger et al. (2013) zkoumali celkem 344 z osmi horských pásem.

Bylo taktéž naznačeno, že na základě analýz u D. bicaudata není momentálně potřeba zpřísňovat ochranu v CHKO Beskydy, jelikož i přesto, že se se zde nacházejí potenciální tzv. "hot spots" biodiverzity (Bálint et al., 2011). Jak naznačují počty haplotypů, kterých je v lokalitách Zimný, Bystrá nebo Slavíč (hluboká, zařízlá údolí, kde je možnost migrace nejmenší) podstatně více než otevřenějších v lokalitách Řehucí, Morávka nebo Kněhyně. Na migračně snadno dostupných lokalitách také mohlo dojít k postupnému vymizení vzácnějších haplotypů, kdežto v hlubokých údolích zůstaly zachovány.

 Dong et al. (2021), podotýkají, že fylogenetické a fylogeografické analýzy pouze na základě mitochondriálních markerů nemusí být dostačující kvůli jednoduché maternální dědičnosti mitochondrie. Pro fylogenetické a fylogeografické a studie doporučují kombinaci mitochondriálního a jaderného markeru. Ovšem v mé práci se nepodařilo získat kvalitní sekvence pomocí jaderných markerů, další studie na druhu *D. bicaudata* by se tak mohly zaměřit na typizaci a sekvenování pomocí nDNA.

# 6 Závěr

Na základě rešerší byly vytipovány molekulární markery, s pomocí nichž byla provedena populačně-genetická analýza u představitele vodního hmyzu pošvatky Diura bicaudata z 10 lokalit z Moravskoslezských Beskyd a 1 kontrolní lokality z Krkonoš.

 Bylo získáno 108 sekvencí pomocí markeru COI jakožto markeru sloužícího k identifikaci druhů. Bylo prokázáno, že jako "barcodovací" fragment je marker COI u D. bicaudata vhodný. Dalších 75 sekvencí bylo získáno pomocí markeru 16S a pro oba markery bylo 73 sekvencí společných.

 Na základě analýz bylo zjištěno, že převažuje migrace nad genetickým driftem, jelikož nebyl prokázán vztah mezi geografickou a genetickou vzdáleností ani žádná strukturovanost populace. Taktéž bylo na základě nízké genetické variability potvrzeno, že všechny získané sekvence opravdu náleží druhu D. bicaudata a nebyly objeveny žádné kryptické druhy.

V mé práci bylo naznačeno, že momentálně není potřeba zpřísňovat ochranu v CHKO Beskydy, jelikož i v případě vyhynutí D. bicaudata v některém z habitatů například kvůli znečištění nebo změně morfologie toku, okřídlená samice tento biotop může opět rekolonizovat ze stanovišť, která se zdají být haplotypovými "hot spots" jako jsou například lokality Slavíč, Zimný nebo Bystrá.

Předmětem dalších studií u druhu D. bicaudata by mohlo být získání dalších sekvencí z jiných oblastí, a především vytipování jaderného molekulárního markeru pro porovnání k "barcodovacímu" fragmentu COI.

Na základě výskytu D. bicaudata byla taktéž potvrzena čistota vod ve zkoumaných, jelikož se jedná o bioindikátor kvality vod a není schopen se vyskytovat ve znečištěných vodách.

# 7 Reference

Avise, J. C. (1994). Molecular Markers, Natural Bistory.

Bálint, M., Ujvárosi, L., Theissinger, K., Lehrian, S., Mészáros, N., & Pauls, S. U. (2011). The Carpathians as a major diversity hotspot in Europe. Biodiversity Hotspots: Distribution and Protection of Conservation Priority Areas, 189-205.

Bandelt, H. J., Forster, P., & Röhl, A. (1999). Median-joining networks for inferring intraspecific phylogenies. Molecular Biology and Evolution, 16(1), 37–48. https://doi.org/10.1093/oxfordjournals.molbev.a026036

Behura, S. K. (2006). Molecular marker systems in insects: Current trends and future avenues. In Molecular Ecology. https://doi.org/10.1111/j.1365-294X.2006.03014.x

Beier, M. (1965). On the pseudoscorpionidea of australia. Australian Journal of Zoology, 14(2), 275–303. https://doi.org/10.1071/ZO9660275

Bojkova, J., & Soldan, T. (2013). Stoneflies (Plecoptera) of the Czech Republic: species checklist, distribution and protection status. Acta Entomologica Musei Nationalis Pragae, 53(2).

Boore, J. L. (1999). Animal mitochondrial genomes. *Nucleic acids research*, 27(8), 1767-1780. https://doi.org/10.1093/nar/27.8.1767

Boumans, L., & Murányi, D. (2014). Two new species of Zwicknia Murányi, with molecular data on the phylogenetic position of the genus (Plecoptera, Capniidae). In Zootaxa (Vol. 3808, Issue 1). https://doi.org/10.11646/zootaxa.3808.1.1), 443–484.

Cameron, S. L. (2014). Insect Mitochondrial Genomics: Implications for Evolution and Phylogeny mt: mitochondria PCG: protein-coding gene. Annual Review of Entomology.

Colgan, D. J., McLauchlan, A., Wilson, G. D. F., Livingston, S. P., Edgecombe, G. D., Macaranas, J., Cassis, G., & Gray, M. R. (1998). Histone H3 and U2 snRNA DNA sequences and arthropod molecular evolution. Australian Journal of Zoology, 46(5), 419– 437. https://doi.org/10.1071/ZO98048

Collier, K. J., Smith, B. J., Quinn, J. M., Scarsbrook, M. R., Halliday, N. J., Croker, G. F., & Parkyn, S. M. (2000). Biodiversity of stream invertebrate faunas in a Waikato hillcountry catchment in relation to land use. New Zealand Entomologist. https://doi.org/10.1080/00779962.2000.9722060

Cordero, R. D., Sánchez-Ramírez, S., & Currie, D. C. (2017). DNA barcoding of aquatic insects reveals unforeseen diversity and recurrent population divergence patterns through broad-scale sampling in northern Canada. Polar Biology, 40(8), 1687–1695. https://doi.org/10.1007/s00300-016-2062-3

Demek J. & Mackovčín P. (2006): Hory a nížiny, zeměpisný lexikon ČR (Mountains and lowlands, geographical lexicon of the Czech Republic). Agentura ochrany přírody a krajiny  $\check{CR}$ , *Brno*, 582 pp. (in Czech).

De Walt, R. E., & Ower, G. D. (2019). Ecosystem services, global diversity, and rate of stonefly species descriptions (Insecta: Plecoptera). In Insects. https://doi.org/10.3390/insects10040099

Dong, Z., Wang, Y., Li, C., Li, L., & Men, X. (2021). Mitochondrial DNA as a Molecular Marker in Insect Ecology: Current Status and Future Prospects. In Annals of the Entomological Society of America. https://doi.org/10.1093/aesa/saab020

Douglas, L. J., & Haymer, D. S. (2001). Ribosomal ITSI polymorphisms in Ceratitis capitata and Ceratitis rosa (diptera: tephritidae). Annals of the Entomological Society of America, 94(5), 726–731. https://doi.org/10.1603/0013-8746(2001)094[0726:RIPICC]2.0.CO;2

Elbrecht, V., Feld, C. K., Gies, M., Hering, D., Sondermann, M., Tollrian, R., & Leese, F. (2014). Genetic diversity and dispersal potential of the stonefly dinocras cephalotes in a central European low mountain range. Freshwater Science, 33(1), 181–192. https://doi.org/10.1086/674536

Excoffier, L., & Lischer, H. E. L. (2010). Arlequin suite ver 3.5: A new series of programs to perform population genetics analyses under Linux and Windows. Molecular Ecology Resources, 10(3), 564–567.

Federico, C., Lombardo, D., La Porta, N., Pappalardo, A. M., Ferrito, V., Lombardo, F., & Saccone, S. (2018). Rapid molecular identification of necrophagous diptera by means of variable-length intron sequences in the wingless gene. Journal of Forensic and Legal Medicine, 56, 66–72. https://doi.org/10.1016/j.jflm.2018.03.003

Felderhoff, K. L., Bernard, E. C., & Moulton, J. K. (2010). Survey of Pogonognathellus Börner (Collembola: Tomoceridae) in the southern appalachians based on morphological and molecular data. Annals of the Entomological Society of America, 103(4), 472–491. https://doi.org/10.1603/AN09105

Folmer, O., Black, M., Wr, H., Lutz, R., & Vrijenhoek, R. (1994). DNA primers for amplification of mitochondrial Cytochrome C oxidase subunit I from diverse metazoan invertebrates. Molecular Marine Biology and Biotechnology, 3, 294–299

Gamboa, M., Serrana, J., Takemon, Y., Monaghan, M. T., & Watanabe, K. (2023). Spatial and phylogenetic structure of Alpine stonefly assemblages across seven habitats using DNA-species. *Oecologia*, 201(2), 513–524. https://doi.org/10.1007/s00442-023-05321-0

Genkai-Kato, M., Mitsuhashi, H., Kohmatsu, Y., Miyasaka, H., Nozaki, K., & Nakanishi, M. (2005). A seasonal change in the distribution of a stream-dwelling stonefly nymph reflects oxygen supply and water flow. In Ecological Research. https://doi.org/10.1007/s11284-004-0029-2

Gerbi, S. A. (1986). The evolution of eukaryotic ribosomal DNA. *BioSystems*, 19(4), 247– 258. https://doi.org/10.1016/0303-2647(86)90001-8

Guindon, S., Dufayard, J. F., Lefort, V., Anisimova, M., Hordijk, W., & Gascuel, O. (2010). New algorithms and methods to estimate maximum-likelihood phylogenies: assessing the performance of PhyML 3.0. Systematic biology, 59(3), 307-321.

Hebert, P. D. N., Cywinska, A., Ball, S. L., & deWaard, J. R. (2003). Biological identifications through DNA barcodes. Proceedings of the Royal Society of London. Series B: Biological Sciences, 270(1512), 313–321. https://doi.org/10.1098/rspb.2002.2218

Hebert, P. D. N., Penton, E. H., Burns, J. M., Janzen, D. H., & Hallwachs, W. (2004). Ten species in one: DNA barcoding reveals cryptic species in the neotropical skipper butterfly Astraptes fulgerator. Proceedings of the National Academy of Sciences of the United States of America, 101(41), 14812–14817. https://doi.org/10.1073/pnas.0406166101

Ji, Y. J., Zhang, D. X., & He, L. J. (2003). Evolutionary conservation and versatility of a new set of primers for amplifying the ribosomal internal transcribed spacer regions in insects and other invertebrates. *Molecular Ecology Notes*, 3(4), 581–585. https://doi.org/10.1046/j.1471-8286.2003.00519.x

Kroča, J. (2022). Stoneflies (Plecoptera) of the Moravskoslezské Beskydy Mts. and the Podbeskydská pahorkatina Uplands, Czech Republic. I. Systellognatha. Acta Musei Silesiae, Scientiae Naturales. https://doi.org/10.2478/cszma-2022-0002

Kroča, J., Hajšmanová, Š., Žurovcová, M. (2022). Genetic analysis of Diura bicaudata (Plecoptera, Perlodidae) populations: first results. (POSTER) In: XIX. Konferencia Slovenskej limnologickej spoločnosti a České limnologické společnosti. Bratislava, Slovak Republic, 20-24 June.

Lee, D. Y., Lee, D. S., Hwang, S. J., Lee, K. L., & Park, Y. S. (2022). Distribution patterns and vulnerability of stoneflies (Plecoptera: Insecta) in South Korean streams with conservation perspectives. Global Ecology and Conservation. https://doi.org/10.1016/j.gecco.2022.e02030

Lee, J. S. H., Garcia-ulloa, J., & Koh, L. P. (2011). Impacts of biofuel in biodiversity hotspots. Biodiversity Hotspots, 277–293. https://doi.org/10.1007/978-3-642-20992-5

Leigh, J. W., & Bryant, D. (2015). POPART: Full-feature software for haplotype network construction. Methods in Ecology and Evolution, 6(9), 1110–1116. https://doi.org/10.1111/2041-210X.12410

Li, C., & Riethoven, J. J. M. (2010). Exon-primed intron-crossing (EPIC) markers for nonmodel teleost fishes. BMC Evolutionary Biology, 10(1). https://doi.org/10.1186/1471-2148- 10-90

Lillehammer, A. (1976). Norwegian stoneflies. V. Variations in morphological characters compared to differences in ecological factors. Norwegian Journal of Entomology, 23, 161- 172.

Loxdale, H. D., & Lushai, G. (1998). Molecular markers in entomology. In Bulletin of Entomological Research. https://doi.org/10.1017/s0007485300054250

Malmqvist, B. (2000). How does wing length relate to distribution patterns of stoneflies (Plecoptera) and mayflies (Ephemeroptera)? Biological Conservation, 93(2), 271–276. https://doi.org/10.1016/s0006-3207(99)00139-1

McCulloch, G. A., Foster, B. J., Dutoit, L., Ingram, T., Hay, E., Veale, A. J., Dearden, P. K., & Waters, J. M. (2019). Ecological gradients drive insect wing loss and speciation: The role of the alpine treeline. Molecular Ecology. https://doi.org/10.1111/mec.15114

McCulloch, G. A., Wallis, G. P., & Waters, J. M. (2009). Do insects lose flight before they lose their wings? Population genetic structure in subalpine stoneflies. Molecular Ecology, 18(19), 4073–4087. https://doi.org/10.1111/j.1365-294X.2009.04337.x

Moore, W. S. (1995). Molecular Markers, Natural History and Evolution J. C. Avise. The Auk. https://doi.org/10.2307/4088801

**Morgante, M., & Olivieri, A. (1993).** PCR-amplified microsatellites as markers in plant genetics. The Plant Journal, 3(1), 175–182. https://doi.org/10.1046/j.1365-313x.1993.t01-9- 00999.x

Nelson, L. A., Wallman, J. F., & Dowton, M. (2007). Using COI barcodes to identify forensically and medically important blowflies. Medical and Veterinary Entomology, 21(1), 44–52. https://doi.org/10.1111/j.1365-2915.2007.00664.x

O'Neill, S. L., Giordano, R., Colbert, A. M., Karr, T. L., & Robertson, H. M. (1992). 16S rRNA phylogenetic analysis of the bacterial endosymbionts associated with cytoplasmic incompatibility in insects. Proceedings of the National Academy of Sciences of the United States of America, 89(7), 2699–2702. https://doi.org/10.1073/pnas.89.7.2699

Palumbi, S. R. (1996). Nucleic acids II: the polymerase chain reaction. Molecular systematics, 205-247.

Pauls, S. U., Graf, W., Haase, P., Lumbsch, H. T., & Waringer, J. (2008). Grazers, shredders and filtering carnivores-The evolution of feeding ecology in Drusinae (Trichoptera: Limnephilidae): Insights from a molecular phylogeny. Molecular Phylogenetics and Evolution, 46(2), 776–791. https://doi.org/10.1016/j.ympev.2007.11.003

Peakall, R., & Smouse, P. E. (2012). GenAlEx 6.5: genetic analysis in Excel. Population genetic software for teaching and research—an update. Bioinformatics, 28(19), 2537–2539. https://doi.org/10.1093/bioinformatics/bts460

Pelingen, A. L., & Freitag, H. (2020). Description of Neoperla mindoroensis sp. nov., the first record of a stonefly from Mindoro, Philippines (plecoptera, perlidae), and identification of its life stages using COI barcodes. ZooKeys. https://doi.org/10.3897/zookeys.954.53746

Picard, R. (2019). GEODIST: Stata module to compute geographical distances.

Puillandre, N., Lambert, A., Brouillet, S., & Achaz, G. J. M. E. (2012). ABGD, Automatic Barcode Gap Discovery for primary species delimitation. Molecular ecology, 21(8), 1864-1877. https://doi.org/10.1111/j.1365-294X.2011.05239.x

Rozas, J., Ferrer-Mata, A., Sanchez-DelBarrio, J. C., Guirao-Rico, S., Librado, P., Ramos-Onsins, S. E., & Sanchez-Gracia, A. (2017). DnaSP 6: DNA sequence polymorphism analysis of large data sets. Molecular Biology and Evolution, 34(12), 3299– 3302. https://doi.org/10.1093/molbev/msx248

Sazama, E. J., Bosch, M. J., Shouldis, C. S., Ouellette, S. P., & Wesner, J. S. (2017). Incidence of Wolbachia in aquatic insects. Ecology and Evolution, 7(4), 1165–1169. https://doi.org/10.1002/ece3.2742

Scribner, K. T., Lowe, W. H., Landguth, E., Luikart, G., Infante, D. M., Whelan, G. E., & Muhlfeld, C. C. (2016). Applications of Genetic Data to Improve Management and Conservation of River Fishes and Their Habitats. Fisheries. https://doi.org/10.1080/03632415.2016.1150838

Schlötterer, C., Hauser, M. T., Von Haeseler, A., & Tautz, D. (1994). Comparative evolutionary analysis of rDNA ITS regions in Drosophila. Molecular Biology and Evolution, 11(3), 513–522. https://doi.org/10.1093/oxfordjournals.molbev.a040131

Schultheis, A. S., Weigt, L. A., & Hendricks, A. C. (2002). Gene flow, dispersal, and nested clade analysis among populations of the stonefly Peltoperla tarteri in the southern Appalachians. *Molecular Ecology*, 11(3), 317–327. https://doi.org/10.1046/i.1365-294X.2002.01445.x

Selkoe, K. A., Toonen, R. J., 2006. Microsatellites for ecologists: a practical guide to using and evaluating microsatellite markers. Ecology Letters, 9: 615 – 629.

Shiklomanov, I. A. (1991). The world's water resources. In Proceedings of the international symposium to commemorate (Vol. 25, pp. 93-126). Paris, France: Unesco.

Simon, C., Buckley, T. R., Frati, F., Stewart, J. B., & Beckenbach, A. T. (2006). Incorporating molecular evolution into phylogenetic analysis, and a new compilation of conserved polymerase chain reaction primers for animal mitochondrial DNA. Annual Review of Ecology, Evolution, and Systematics, 37, 545–579. https://doi.org/10.1146/annurev.ecolsys.37.091305.110018

Simon, C., Frati, F., Beckenbach, A., Crespi, B., Liu, H., & Flook, P. (1994). Evolution, weighting, and phylogenetic utility of mitochondrial gene sequences and a compilation of conserved polymerase chain reaction primers. Annals of the entomological Society of America, 87(6), 651-701. https://doi.org/10.1093/aesa/87.6.651

Smith, M. A., Bertrand, C., Crosby, K., Eveleigh, E. S., Fernandez-Triana, J., Fisher, B. L., Gibbs, J., Hajibabaei, M., Hallwachs, W., Hind, K., Hrcek, J., Huang, D. W., Janda, M., Janzen, D. H., Li, Y., Miller, S. E., Packer, L., Quicke, D., Ratnasingham,

S., … Zhou, X. (2012). Wolbachia and DNA barcoding insects: Patterns, potential, and problems. PLoS ONE, 7(5). https://doi.org/10.1371/journal.pone.0036514

Swindell, S. R., & Plasterer, T. N. (1997). SEQMAN: Contig assembly. Sequence data analysis g Boumans, L., & Murányi, D. (2014). Two new species of Zwicknia Murányi, with molecular data on the phylogenetic position of the genus (Plecoptera, Capniidae). In Zootaxa (Vol. 3808, Issue 1). https://doi.org/10.11646/zootaxa.3808.1.1 uidebook, 75-89.

Tamura, K., Stecher, G., & Kumar, S. (2021). MEGA11: Molecular Evolutionary Genetics Analysis Version 11. Molecular Biology and Evolution, 38(7), 3022–3027. https://doi.org/10.1093/molbev/msab120

Theissinger, K., Bálint, M., Feldheim, K. A., Haase, P., Johannesen, J., Laube, I., & Pauls, S. U. (2013). Glacial survival and post-glacial recolonization of an arctic-alpine freshwater insect (Arcynopteryx dichroa, Plecoptera, Perlodidae) in Europe. Journal of Biogeography, 40(2), 236–248. https://doi.org/10.1111/j.1365-2699.2012.02793.x

Tierno de Figueroa, J. M., & López-Rodríguez, M. J. (2019). Trophic ecology of Plecoptera (Insecta): a review. In *European Zoological Journal*. https://doi.org/10.1080/24750263.2019.1592251

Veale, A. J., Foster, B. J., Dearden, P. K., & Waters, J. M. (2018). Genotyping-bysequencing supports a genetic basis for wing reduction in an alpine New Zealand stonefly. Scientific Reports, 8(1), 1–12. https://doi.org/10.1038/s41598-018-34123-1

Vilgalys, R., & Hester, M. (1990). Rapid genetic identification and mapping of enzymatically amplified ribosomal DNA from several Cryptococcus species. Journal of Bacteriology, 172(8), 4238–4246. https://doi.org/10.1128/jb.172.8.4238-4246.1990

Villablanca, F. X, Roderick, G. K., & Palumbi S.R. (1998). Invasion genetics of the Mediterranean fruit fly: variation in multiple nuclear introns. Molecular Ecology, 7(5), 547– 560. https://doi.org/10.1046/j.1365-294x.1998.00351.x

Whiting, M. F. (2002). Mecoptera is paraphyletic: multiple genes and phylogeny of Mecoptera and Siphonaptera. Zoologica scripta, 31(1), 93-104.

# Internetové zdroje:

https://www.beskydy.cz/ https://www.biolib.cz/ http://tolweb.org/ https://www.boldsystems.org/ https://www.ncbi.nlm.nih.gov/genbank/ https://technelysium.com.au/wp/ https://blast.ncbi.nlm.nih.gov

# 8 Přílohy

|                                | By               | Cu               | J <sub>P</sub>   | Kn               | LD               | Mo                       | Re               | <b>Sl</b>        | Sm               | <b>VP</b>        | Zi               |
|--------------------------------|------------------|------------------|------------------|------------------|------------------|--------------------------|------------------|------------------|------------------|------------------|------------------|
| $\mathbf{1}$<br>Hap            | $\overline{3}$   | $\overline{4}$   | $\mathbf{1}$     | $\overline{3}$   | $\mathbf{1}$     | 5                        | 5                | $\overline{3}$   | 8                | $\mathbf{1}$     | $\overline{2}$   |
| $\overline{2}$<br><b>Hap</b>   | $\mathbf{1}$     | $\boldsymbol{0}$ | $\boldsymbol{0}$ | $\boldsymbol{0}$ | $\mathbf{0}$     | $\boldsymbol{0}$         | $\boldsymbol{0}$ | $\boldsymbol{0}$ | $\mathbf{1}$     | $\boldsymbol{0}$ | $\boldsymbol{0}$ |
| $\mathbf{3}$<br>Hap            | $\mathbf{1}$     | $\boldsymbol{0}$ | $\mathbf{0}$     | $\boldsymbol{0}$ | $\mathbf{0}$     | $\mathbf{1}$             | $\mathbf{0}$     | $\boldsymbol{0}$ | $\boldsymbol{0}$ | $\boldsymbol{0}$ | $\boldsymbol{0}$ |
| $\overline{\mathbf{4}}$<br>Hap | $\mathbf{1}$     | $\overline{2}$   | $\boldsymbol{0}$ | $\mathbf{1}$     | $\boldsymbol{0}$ | $\boldsymbol{0}$         | $\boldsymbol{0}$ | $\overline{2}$   | $\boldsymbol{0}$ | 5                | $\boldsymbol{0}$ |
| $\overline{\mathbf{5}}$<br>Hap | $\mathbf{1}$     | $\boldsymbol{0}$ | $\boldsymbol{0}$ | $\boldsymbol{0}$ | $\boldsymbol{0}$ | $\boldsymbol{0}$         | $\boldsymbol{0}$ | $\boldsymbol{0}$ | $\boldsymbol{0}$ | $\boldsymbol{0}$ | $\boldsymbol{0}$ |
| 6<br><b>Hap</b>                | $\overline{2}$   | $\boldsymbol{0}$ | 8                | 3                | 8                | $\overline{\mathcal{L}}$ | $\overline{2}$   | $\mathbf{1}$     | $\boldsymbol{0}$ | $\boldsymbol{0}$ | $\boldsymbol{0}$ |
| $\overline{7}$<br>Hap          | $\mathbf{0}$     | $\mathbf{1}$     | $\overline{0}$   | $\overline{0}$   | $\overline{0}$   | $\overline{0}$           | $\mathbf{0}$     | $\mathbf{0}$     | $\mathbf{0}$     | $\boldsymbol{0}$ | $\boldsymbol{0}$ |
| 8<br>Hap                       | $\boldsymbol{0}$ | $\overline{3}$   | $\boldsymbol{0}$ | $\boldsymbol{0}$ | $\boldsymbol{0}$ | $\boldsymbol{0}$         | $\boldsymbol{0}$ | $\boldsymbol{0}$ | $\boldsymbol{0}$ | $\boldsymbol{0}$ | $\boldsymbol{0}$ |
| Hap 9                          | $\overline{0}$   | $\overline{0}$   | $\mathbf{1}$     | $\overline{0}$   | $\overline{0}$   | $\overline{0}$           | $\overline{0}$   | $\overline{0}$   | $\mathbf{0}$     | $\boldsymbol{0}$ | $\boldsymbol{0}$ |
| <b>10</b><br>Hap               | $\boldsymbol{0}$ | $\boldsymbol{0}$ | $\boldsymbol{0}$ | $\mathbf{1}$     | $\boldsymbol{0}$ | $\boldsymbol{0}$         | $\boldsymbol{0}$ | $\boldsymbol{0}$ | $\boldsymbol{0}$ | $\boldsymbol{0}$ | $\boldsymbol{0}$ |
| 11<br>Hap                      | $\overline{0}$   | $\overline{0}$   | $\overline{0}$   | $\overline{0}$   | $\mathbf{1}$     | $\overline{0}$           | $\mathbf{0}$     | $\overline{0}$   | $\overline{0}$   | $\boldsymbol{0}$ | $\boldsymbol{0}$ |
| 12<br>Hap                      | $\boldsymbol{0}$ | $\boldsymbol{0}$ | $\boldsymbol{0}$ | $\boldsymbol{0}$ | $\mathbf{1}$     | $\boldsymbol{0}$         | $\boldsymbol{0}$ | $\boldsymbol{0}$ | $\boldsymbol{0}$ | $\boldsymbol{0}$ | $\boldsymbol{0}$ |
| 13<br>Hap                      | $\boldsymbol{0}$ | $\boldsymbol{0}$ | $\boldsymbol{0}$ | $\boldsymbol{0}$ | $\boldsymbol{0}$ | $\overline{0}$           | $\mathbf{1}$     | $\boldsymbol{0}$ | $\boldsymbol{0}$ | $\boldsymbol{0}$ | $\boldsymbol{0}$ |
| <b>Hap</b> 14                  | $\boldsymbol{0}$ | $\boldsymbol{0}$ | $\boldsymbol{0}$ | $\boldsymbol{0}$ | $\boldsymbol{0}$ | $\boldsymbol{0}$         | $\mathbf{1}$     | $\boldsymbol{0}$ | $\boldsymbol{0}$ | $\boldsymbol{0}$ | $\boldsymbol{0}$ |
| 15<br>Hap                      | $\overline{0}$   | $\mathbf{0}$     | $\mathbf{0}$     | $\overline{0}$   | $\mathbf{0}$     | $\overline{0}$           | $\mathbf{1}$     | $\overline{0}$   | $\boldsymbol{0}$ | $\boldsymbol{0}$ | $\overline{2}$   |
| <b>Hap 16</b>                  | $\overline{0}$   | $\boldsymbol{0}$ | $\boldsymbol{0}$ | $\mathbf{0}$     | $\mathbf{0}$     | $\overline{0}$           | $\boldsymbol{0}$ | $\mathbf{1}$     | $\boldsymbol{0}$ | $\boldsymbol{0}$ | $\boldsymbol{0}$ |
| <b>17</b><br>Hap               | $\boldsymbol{0}$ | $\mathbf{0}$     | $\boldsymbol{0}$ | $\boldsymbol{0}$ | $\boldsymbol{0}$ | $\boldsymbol{0}$         | $\boldsymbol{0}$ | $\mathbf 1$      | $\boldsymbol{0}$ | $\boldsymbol{0}$ | $\boldsymbol{0}$ |
| <b>18</b><br>Hap               | $\boldsymbol{0}$ | $\boldsymbol{0}$ | $\boldsymbol{0}$ | $\boldsymbol{0}$ | $\boldsymbol{0}$ | $\boldsymbol{0}$         | $\boldsymbol{0}$ | $\mathbf{1}$     | $\boldsymbol{0}$ | $\boldsymbol{0}$ | $\boldsymbol{0}$ |
| <b>19</b><br>Hap               | $\boldsymbol{0}$ | $\mathbf{0}$     | $\overline{0}$   | $\overline{0}$   | $\boldsymbol{0}$ | $\overline{0}$           | $\mathbf{0}$     | $\mathbf{1}$     | $\boldsymbol{0}$ | $\boldsymbol{0}$ | $\boldsymbol{0}$ |
| 20<br>Hap                      | $\boldsymbol{0}$ | $\boldsymbol{0}$ | $\mathbf{0}$     | $\boldsymbol{0}$ | $\mathbf{0}$     | $\boldsymbol{0}$         | $\boldsymbol{0}$ | $\overline{0}$   | $\mathbf{1}$     | $\boldsymbol{0}$ | $\boldsymbol{0}$ |
| 21<br>Hap                      | $\mathbf{0}$     | $\mathbf{0}$     | $\boldsymbol{0}$ | $\boldsymbol{0}$ | $\boldsymbol{0}$ | $\overline{0}$           | $\mathbf{0}$     | $\mathbf{0}$     | $\mathbf{0}$     | $\mathbf{1}$     | $\boldsymbol{0}$ |
| 22<br>Hap                      | $\boldsymbol{0}$ | $\boldsymbol{0}$ | $\boldsymbol{0}$ | $\boldsymbol{0}$ | $\boldsymbol{0}$ | $\boldsymbol{0}$         | $\boldsymbol{0}$ | $\boldsymbol{0}$ | $\boldsymbol{0}$ | $\mathbf{1}$     | $\boldsymbol{0}$ |
| 23<br>Hap                      | $\overline{0}$   | $\overline{0}$   | $\overline{0}$   | $\overline{0}$   | $\overline{0}$   | $\overline{0}$           | $\overline{0}$   | $\overline{0}$   | $\overline{0}$   | $\,1\,$          | $\boldsymbol{0}$ |
| 24<br>Hap                      | $\boldsymbol{0}$ | $\boldsymbol{0}$ | $\boldsymbol{0}$ | $\boldsymbol{0}$ | $\boldsymbol{0}$ | $\boldsymbol{0}$         | $\boldsymbol{0}$ | $\boldsymbol{0}$ | $\boldsymbol{0}$ | $\mathbf{1}$     | $\boldsymbol{0}$ |
| 25<br>Hap                      | $\boldsymbol{0}$ | $\boldsymbol{0}$ | $\boldsymbol{0}$ | $\boldsymbol{0}$ | $\boldsymbol{0}$ | $\boldsymbol{0}$         | $\mathbf{0}$     | $\boldsymbol{0}$ | $\boldsymbol{0}$ | $\boldsymbol{0}$ | $\overline{c}$   |
| 26<br>Hap                      | $\boldsymbol{0}$ | $\boldsymbol{0}$ | $\boldsymbol{0}$ | $\boldsymbol{0}$ | $\boldsymbol{0}$ | $\boldsymbol{0}$         | $\boldsymbol{0}$ | $\boldsymbol{0}$ | $\boldsymbol{0}$ | $\boldsymbol{0}$ | $\overline{2}$   |
| 27<br>Hap                      | $\boldsymbol{0}$ | $\mathbf{0}$     | $\boldsymbol{0}$ | $\boldsymbol{0}$ | $\boldsymbol{0}$ | $\boldsymbol{0}$         | $\boldsymbol{0}$ | $\boldsymbol{0}$ | $\boldsymbol{0}$ | $\boldsymbol{0}$ | $\,1$            |
| 28<br><b>Hap</b>               | $\mathbf{0}$     | $\overline{0}$   | $\overline{0}$   | $\overline{0}$   | $\mathbf{0}$     | $\boldsymbol{0}$         | $\boldsymbol{0}$ | $\overline{0}$   | $\boldsymbol{0}$ | $\boldsymbol{0}$ | $\mathbf{1}$     |

Příloha 1: Seznam haplotypů u markeru COI.

|                                | By               | Cu               | J <sub>P</sub>   | Kn               | LD               | Mo               | Re               | <b>Sl</b>        | Sm               | <b>VP</b>        | Zi               |
|--------------------------------|------------------|------------------|------------------|------------------|------------------|------------------|------------------|------------------|------------------|------------------|------------------|
| Hap<br>$\mathbf{1}$            | 3                | $\mathbf{1}$     | 3                | $\boldsymbol{0}$ | 3                | $\overline{2}$   | $\mathbf{1}$     | $\mathbf{1}$     | $\overline{4}$   | 5                | $\overline{2}$   |
| $\overline{2}$<br>Hap          | $\mathbf{1}$     | $\boldsymbol{0}$ | $\overline{0}$   | $\overline{0}$   | $\boldsymbol{0}$ | $\boldsymbol{0}$ | $\overline{0}$   | $\boldsymbol{0}$ | $\boldsymbol{0}$ | $\boldsymbol{0}$ | $\boldsymbol{0}$ |
| $\mathbf{3}$<br>Hap            | $\mathbf{1}$     | $\overline{0}$   | $\overline{0}$   | $\overline{0}$   | $\mathbf{1}$     | $\mathbf{1}$     | $\boldsymbol{0}$ | $\overline{0}$   | $\boldsymbol{0}$ | $\boldsymbol{0}$ | $\boldsymbol{0}$ |
| $\overline{\mathbf{4}}$<br>Hap | $\overline{2}$   | $\mathbf{1}$     | $\overline{c}$   | $\mathbf{1}$     | $\boldsymbol{0}$ | $\mathbf{1}$     | $\mathbf{1}$     | $\boldsymbol{0}$ | $\overline{3}$   | $\mathbf{1}$     | $\boldsymbol{0}$ |
| $\overline{\mathbf{5}}$<br>Hap | $\mathbf{1}$     | $\overline{0}$   | $\overline{0}$   | $\mathbf{0}$     | $\overline{0}$   | $\overline{0}$   | $\overline{0}$   | $\mathbf{0}$     | $\mathbf{0}$     | $\overline{0}$   | $\boldsymbol{0}$ |
| 6<br>Hap                       | $\mathbf{1}$     | $\boldsymbol{0}$ | $\boldsymbol{0}$ | $\boldsymbol{0}$ | $\boldsymbol{0}$ | $\boldsymbol{0}$ | $\boldsymbol{0}$ | $\boldsymbol{0}$ | $\boldsymbol{0}$ | $\boldsymbol{0}$ | $\boldsymbol{0}$ |
| $\overline{7}$<br>Hap          | $\mathbf{1}$     | $\overline{0}$   | $\overline{0}$   | $\overline{0}$   | $\overline{0}$   | $\overline{0}$   | $\boldsymbol{0}$ | $\overline{0}$   | $\overline{0}$   | $\mathbf{1}$     | $\boldsymbol{0}$ |
| 8<br>Hap                       | $\boldsymbol{0}$ | $\mathbf{1}$     | $\boldsymbol{0}$ | $\boldsymbol{0}$ | $\boldsymbol{0}$ | $\boldsymbol{0}$ | $\boldsymbol{0}$ | $\boldsymbol{0}$ | $\boldsymbol{0}$ | $\boldsymbol{0}$ | $\boldsymbol{0}$ |
| 9<br>Hap                       | $\boldsymbol{0}$ | $\mathbf{1}$     | $\boldsymbol{0}$ | $\mathbf{1}$     | $\overline{0}$   | $\boldsymbol{0}$ | $\boldsymbol{0}$ | $\boldsymbol{0}$ | $\boldsymbol{0}$ | $\boldsymbol{0}$ | $\boldsymbol{0}$ |
| 10<br>Hap                      | $\boldsymbol{0}$ | $\mathbf{0}$     | $\mathbf{1}$     | $\boldsymbol{0}$ | $\mathbf{1}$     | $\boldsymbol{0}$ | $\boldsymbol{0}$ | $\mathbf{1}$     | $\boldsymbol{0}$ | $\boldsymbol{0}$ | $\boldsymbol{0}$ |
| 11<br>Hap                      | $\overline{0}$   | $\overline{0}$   | $\mathbf{1}$     | $\overline{0}$   | $\overline{0}$   | $\overline{0}$   | $\mathbf{1}$     | $\mathbf{1}$     | $\overline{0}$   | $\overline{0}$   | $\boldsymbol{0}$ |
| 12<br>Hap                      | $\boldsymbol{0}$ | $\boldsymbol{0}$ | $\mathbf{1}$     | $\boldsymbol{0}$ | $\boldsymbol{0}$ | $\boldsymbol{0}$ | $\boldsymbol{0}$ | $\boldsymbol{0}$ | $\boldsymbol{0}$ | $\boldsymbol{0}$ | $\boldsymbol{0}$ |
| 13<br>Hap                      | $\boldsymbol{0}$ | $\boldsymbol{0}$ | $\boldsymbol{0}$ | $\mathbf{1}$     | $\boldsymbol{0}$ | $\boldsymbol{0}$ | $\boldsymbol{0}$ | $\boldsymbol{0}$ | $\boldsymbol{0}$ | $\boldsymbol{0}$ | $\boldsymbol{0}$ |
| 14<br>Hap                      | $\boldsymbol{0}$ | $\boldsymbol{0}$ | $\boldsymbol{0}$ | $\boldsymbol{0}$ | $\mathbf{1}$     | $\boldsymbol{0}$ | $\boldsymbol{0}$ | $\boldsymbol{0}$ | $\boldsymbol{0}$ | $\boldsymbol{0}$ | $\boldsymbol{0}$ |
| 15<br>Hap                      | $\overline{0}$   | $\overline{0}$   | $\overline{0}$   | $\overline{0}$   | $\overline{0}$   | $\mathbf{1}$     | $\boldsymbol{0}$ | $\overline{0}$   | $\boldsymbol{0}$ | $\mathbf{0}$     | $\mathbf{0}$     |
| 16<br>Hap                      | $\boldsymbol{0}$ | $\boldsymbol{0}$ | $\boldsymbol{0}$ | $\boldsymbol{0}$ | $\boldsymbol{0}$ | $\boldsymbol{0}$ | $\boldsymbol{0}$ | $\mathbf{1}$     | $\boldsymbol{0}$ | $\boldsymbol{0}$ | $\boldsymbol{0}$ |
| 17<br>Hap                      | $\overline{0}$   | $\boldsymbol{0}$ | $\boldsymbol{0}$ | $\overline{0}$   | $\overline{0}$   | $\boldsymbol{0}$ | $\boldsymbol{0}$ | $\mathbf 1$      | $\boldsymbol{0}$ | $\boldsymbol{0}$ | $\boldsymbol{0}$ |
| 18<br>Hap                      | $\overline{0}$   | $\boldsymbol{0}$ | $\boldsymbol{0}$ | $\boldsymbol{0}$ | $\overline{0}$   | $\boldsymbol{0}$ | $\boldsymbol{0}$ | $\mathbf{1}$     | $\mathbf{1}$     | $\boldsymbol{0}$ | $\mathbf{1}$     |
| 19<br>Hap                      | $\overline{0}$   | $\overline{0}$   | $\overline{0}$   | $\overline{0}$   | $\overline{0}$   | $\mathbf{0}$     | $\boldsymbol{0}$ | $\overline{0}$   | $\mathbf{1}$     | $\boldsymbol{0}$ | $\boldsymbol{0}$ |
| 20<br>Hap                      | $\boldsymbol{0}$ | $\boldsymbol{0}$ | $\boldsymbol{0}$ | $\boldsymbol{0}$ | $\boldsymbol{0}$ | $\boldsymbol{0}$ | $\boldsymbol{0}$ | $\boldsymbol{0}$ | $\mathbf{1}$     | $\mathbf{1}$     | $\boldsymbol{0}$ |
| 21<br>Hap                      | $\overline{0}$   | $\mathbf{0}$     | $\overline{0}$   | $\overline{0}$   | $\overline{0}$   | $\boldsymbol{0}$ | $\boldsymbol{0}$ | $\boldsymbol{0}$ | $\overline{0}$   | $\mathbf{1}$     | $\boldsymbol{0}$ |
| 22<br>Hap                      | $\boldsymbol{0}$ | $\boldsymbol{0}$ | $\boldsymbol{0}$ | $\boldsymbol{0}$ | $\boldsymbol{0}$ | $\boldsymbol{0}$ | $\boldsymbol{0}$ | $\boldsymbol{0}$ | $\boldsymbol{0}$ | $\mathbf{1}$     | $\boldsymbol{0}$ |
| 23<br><b>Hap</b>               | $\overline{0}$   | $\boldsymbol{0}$ | $\overline{0}$   | $\overline{0}$   | $\overline{0}$   | $\overline{0}$   | $\overline{0}$   | $\overline{0}$   | $\overline{0}$   | $\boldsymbol{0}$ | $\boldsymbol{0}$ |
| 24<br>Hap                      | $\overline{0}$   | $\boldsymbol{0}$ | $\boldsymbol{0}$ | $\boldsymbol{0}$ | $\boldsymbol{0}$ | $\boldsymbol{0}$ | $\boldsymbol{0}$ | $\boldsymbol{0}$ | $\boldsymbol{0}$ | $\boldsymbol{0}$ | $\overline{c}$   |
| 25<br>Hap                      | $\overline{0}$   | $\boldsymbol{0}$ | $\overline{0}$   | $\boldsymbol{0}$ | $\overline{0}$   | $\boldsymbol{0}$ | $\boldsymbol{0}$ | $\boldsymbol{0}$ | $\boldsymbol{0}$ | $\boldsymbol{0}$ | $\overline{1}$   |
| 26<br>Hap                      | $\boldsymbol{0}$ | $\boldsymbol{0}$ | $\boldsymbol{0}$ | $\boldsymbol{0}$ | $\boldsymbol{0}$ | $\boldsymbol{0}$ | $\boldsymbol{0}$ | $\boldsymbol{0}$ | $\boldsymbol{0}$ | $\boldsymbol{0}$ | $\overline{1}$   |
| 27<br>Hap                      | $\overline{0}$   | $\boldsymbol{0}$ | $\overline{0}$   | $\overline{0}$   | $\overline{0}$   | $\overline{0}$   | $\overline{0}$   | $\mathbf{0}$     | $\mathbf{0}$     | $\mathbf{0}$     | $\overline{1}$   |
| 28<br>Hap                      | $\boldsymbol{0}$ | $\boldsymbol{0}$ | $\boldsymbol{0}$ | $\boldsymbol{0}$ | $\boldsymbol{0}$ | $\boldsymbol{0}$ | $\boldsymbol{0}$ | $\boldsymbol{0}$ | $\boldsymbol{0}$ | $\boldsymbol{0}$ | $\mathbf 1$      |
| 29<br><b>Hap</b>               | $\overline{0}$   | $\overline{0}$   | $\overline{0}$   | $\overline{0}$   | $\overline{0}$   | $\overline{0}$   | $\overline{0}$   | $\overline{0}$   | $\overline{0}$   | $\overline{0}$   | $\overline{1}$   |

Příloha 2: Seznam haplotypů u markeru 16S.

|                           | By               | Cu               | <b>JP</b>        | Kn               | LD               | Mo               | Re               | <b>Sl</b>        | Sm               | VP               | Zi               |
|---------------------------|------------------|------------------|------------------|------------------|------------------|------------------|------------------|------------------|------------------|------------------|------------------|
| $\mathbf{1}$<br>Hap       | $\overline{2}$   | $\mathbf{1}$     | $\boldsymbol{0}$ | $\boldsymbol{0}$ | $\mathbf 1$      | $\boldsymbol{0}$ | $\boldsymbol{0}$ | $\mathbf{1}$     | 3                | $\boldsymbol{0}$ | $\mathbf{1}$     |
| $\overline{2}$<br>Hap     | $\mathbf{1}$     | $\boldsymbol{0}$ | $\boldsymbol{0}$ | $\boldsymbol{0}$ | $\boldsymbol{0}$ | $\boldsymbol{0}$ | $\boldsymbol{0}$ | $\boldsymbol{0}$ | $\boldsymbol{0}$ | $\boldsymbol{0}$ | $\boldsymbol{0}$ |
| $\text{Hap}_3$            | $\mathbf{1}$     | $\boldsymbol{0}$ | $\mathbf{0}$     | $\boldsymbol{0}$ | $\overline{0}$   | $\boldsymbol{0}$ | $\boldsymbol{0}$ | $\boldsymbol{0}$ | $\boldsymbol{0}$ | $\boldsymbol{0}$ | $\boldsymbol{0}$ |
| Hap 4                     | $\mathbf{1}$     | $\boldsymbol{0}$ | $\boldsymbol{0}$ | $\boldsymbol{0}$ | $\boldsymbol{0}$ | $\boldsymbol{0}$ | $\boldsymbol{0}$ | $\boldsymbol{0}$ | $\boldsymbol{0}$ | $\boldsymbol{0}$ | $\boldsymbol{0}$ |
| $\overline{5}$<br>Hap     | $\mathbf{1}$     | $\boldsymbol{0}$ | $\boldsymbol{0}$ | $\boldsymbol{0}$ | $\mathbf{0}$     | $\boldsymbol{0}$ | $\boldsymbol{0}$ | $\boldsymbol{0}$ | $\boldsymbol{0}$ | $\boldsymbol{0}$ | $\boldsymbol{0}$ |
| 6<br>Hap                  | $\mathbf{1}$     | $\boldsymbol{0}$ | $\boldsymbol{0}$ | $\boldsymbol{0}$ | $\boldsymbol{0}$ | $\boldsymbol{0}$ | $\boldsymbol{0}$ | $\boldsymbol{0}$ | $\boldsymbol{0}$ | $\boldsymbol{0}$ | $\boldsymbol{0}$ |
| $\overline{7}$<br>Hap     | $\mathbf{1}$     | $\boldsymbol{0}$ | $\boldsymbol{0}$ | $\boldsymbol{0}$ | $\boldsymbol{0}$ | $\boldsymbol{0}$ | $\boldsymbol{0}$ | $\boldsymbol{0}$ | $\boldsymbol{0}$ | $\boldsymbol{0}$ | $\boldsymbol{0}$ |
| $Hap_8$                   | $\mathbf{1}$     | $\boldsymbol{0}$ | $\boldsymbol{0}$ | $\boldsymbol{0}$ | $\boldsymbol{0}$ | $\boldsymbol{0}$ | $\boldsymbol{0}$ | $\boldsymbol{0}$ | $\boldsymbol{0}$ | $\mathbf{1}$     | $\boldsymbol{0}$ |
| 9<br>Hap                  | $\boldsymbol{0}$ | $\mathbf{1}$     | $\boldsymbol{0}$ | $\boldsymbol{0}$ | $\overline{0}$   | $\boldsymbol{0}$ | $\boldsymbol{0}$ | $\boldsymbol{0}$ | $\boldsymbol{0}$ | $\boldsymbol{0}$ | $\boldsymbol{0}$ |
| <b>10</b><br>Hap          | $\boldsymbol{0}$ | $\mathbf{1}$     | $\boldsymbol{0}$ | $\boldsymbol{0}$ | $\boldsymbol{0}$ | $\boldsymbol{0}$ | $\boldsymbol{0}$ | $\boldsymbol{0}$ | $\boldsymbol{0}$ | $\boldsymbol{0}$ | $\boldsymbol{0}$ |
| Hap 11                    | $\boldsymbol{0}$ | $\mathbf{1}$     | $\boldsymbol{0}$ | $\boldsymbol{0}$ | $\mathbf{0}$     | $\boldsymbol{0}$ | $\boldsymbol{0}$ | $\boldsymbol{0}$ | $\boldsymbol{0}$ | $\boldsymbol{0}$ | $\boldsymbol{0}$ |
| <b>12</b><br>Hap          | $\boldsymbol{0}$ | $\boldsymbol{0}$ | 3                | $\boldsymbol{0}$ | $\overline{2}$   | $\mathbf{1}$     | $\mathbf{1}$     | $\boldsymbol{0}$ | $\boldsymbol{0}$ | $\boldsymbol{0}$ | $\boldsymbol{0}$ |
| <b>Hap 13</b>             | $\boldsymbol{0}$ | $\boldsymbol{0}$ | $\mathbf{1}$     | $\boldsymbol{0}$ | $\mathbf{1}$     | $\boldsymbol{0}$ | $\boldsymbol{0}$ | $\boldsymbol{0}$ | $\boldsymbol{0}$ | $\boldsymbol{0}$ | $\boldsymbol{0}$ |
| <b>Hap 14</b>             | $\boldsymbol{0}$ | $\boldsymbol{0}$ | 1                | $\boldsymbol{0}$ | $\boldsymbol{0}$ | $\boldsymbol{0}$ | $\boldsymbol{0}$ | $\boldsymbol{0}$ | $\boldsymbol{0}$ | $\boldsymbol{0}$ | $\boldsymbol{0}$ |
| <b>15</b><br>Hap          | $\boldsymbol{0}$ | $\boldsymbol{0}$ | $\mathbf{2}$     | $\boldsymbol{0}$ | $\boldsymbol{0}$ | $\boldsymbol{0}$ | $\boldsymbol{0}$ | $\boldsymbol{0}$ | $\boldsymbol{0}$ | $\boldsymbol{0}$ | $\boldsymbol{0}$ |
| <b>Hap 16</b>             | $\boldsymbol{0}$ | $\boldsymbol{0}$ | $\mathbf{1}$     | $\boldsymbol{0}$ | $\boldsymbol{0}$ | $\boldsymbol{0}$ | $\boldsymbol{0}$ | $\boldsymbol{0}$ | $\boldsymbol{0}$ | $\boldsymbol{0}$ | $\boldsymbol{0}$ |
| 17<br>Hap                 | $\boldsymbol{0}$ | $\boldsymbol{0}$ | $\boldsymbol{0}$ | $\mathbf{1}$     | $\boldsymbol{0}$ | $\boldsymbol{0}$ | $\boldsymbol{0}$ | $\boldsymbol{0}$ | $\boldsymbol{0}$ | $\boldsymbol{0}$ | $\boldsymbol{0}$ |
| <b>18</b><br>Hap          | $\boldsymbol{0}$ | $\boldsymbol{0}$ | $\boldsymbol{0}$ | $\mathbf{1}$     | $\boldsymbol{0}$ | $\boldsymbol{0}$ | $\boldsymbol{0}$ | $\boldsymbol{0}$ | $\boldsymbol{0}$ | $\boldsymbol{0}$ | $\boldsymbol{0}$ |
| <b>19</b><br>Hap          | $\boldsymbol{0}$ | $\boldsymbol{0}$ | $\overline{0}$   | $\mathbf{1}$     | $\overline{0}$   | $\boldsymbol{0}$ | $\boldsymbol{0}$ | $\boldsymbol{0}$ | $\boldsymbol{0}$ | $\boldsymbol{0}$ | $\boldsymbol{0}$ |
| 20<br>Hap                 | $\boldsymbol{0}$ | $\boldsymbol{0}$ | $\boldsymbol{0}$ | $\boldsymbol{0}$ | $\mathbf{1}$     | $\boldsymbol{0}$ | $\boldsymbol{0}$ | $\boldsymbol{0}$ | $\boldsymbol{0}$ | $\boldsymbol{0}$ | $\boldsymbol{0}$ |
| 21<br>Hap                 | $\boldsymbol{0}$ | $\boldsymbol{0}$ | $\boldsymbol{0}$ | $\boldsymbol{0}$ | $\mathbf{1}$     | $\boldsymbol{0}$ | $\boldsymbol{0}$ | $\boldsymbol{0}$ | $\boldsymbol{0}$ | $\boldsymbol{0}$ | $\boldsymbol{0}$ |
| 22<br>Hap                 | $\boldsymbol{0}$ | $\boldsymbol{0}$ | $\boldsymbol{0}$ | $\boldsymbol{0}$ | $\boldsymbol{0}$ | $\mathbf{1}$     | $\boldsymbol{0}$ | $\boldsymbol{0}$ | $\boldsymbol{0}$ | $\boldsymbol{0}$ | $\boldsymbol{0}$ |
| 23<br>Hap                 | $\boldsymbol{0}$ | $\boldsymbol{0}$ | $\boldsymbol{0}$ | $\boldsymbol{0}$ | $\boldsymbol{0}$ | $\mathbf{1}$     | $\boldsymbol{0}$ | $\boldsymbol{0}$ | $\boldsymbol{0}$ | $\boldsymbol{0}$ | $\boldsymbol{0}$ |
| 24<br>Hap                 | $\boldsymbol{0}$ | $\boldsymbol{0}$ | $\mathbf{0}$     | $\boldsymbol{0}$ | $\overline{0}$   | $\mathbf{1}$     | $\boldsymbol{0}$ | $\overline{0}$   | $\boldsymbol{0}$ | $\boldsymbol{0}$ | $\boldsymbol{0}$ |
| 25<br>Hap                 | $\boldsymbol{0}$ | $\boldsymbol{0}$ | $\boldsymbol{0}$ | $\boldsymbol{0}$ | $\overline{0}$   | $\boldsymbol{0}$ | $\mathbf{1}$     | $\boldsymbol{0}$ | $\boldsymbol{0}$ | $\boldsymbol{0}$ | $\boldsymbol{0}$ |
| <b>Hap 26</b>             | $\boldsymbol{0}$ | $\boldsymbol{0}$ | $\boldsymbol{0}$ | $\boldsymbol{0}$ | $\boldsymbol{0}$ | $\boldsymbol{0}$ | $\mathbf{1}$     | $\boldsymbol{0}$ | 3                | $\boldsymbol{0}$ | $\boldsymbol{0}$ |
| 27<br>Hap                 | $\boldsymbol{0}$ | $\boldsymbol{0}$ | $\boldsymbol{0}$ | $\boldsymbol{0}$ | $\overline{0}$   | $\boldsymbol{0}$ | $\overline{0}$   | $\mathbf{1}$     | $\boldsymbol{0}$ | $\boldsymbol{0}$ | $\boldsymbol{0}$ |
| 28<br>Hap                 | $\boldsymbol{0}$ | $\boldsymbol{0}$ | $\boldsymbol{0}$ | $\boldsymbol{0}$ | $\boldsymbol{0}$ | $\boldsymbol{0}$ | $\boldsymbol{0}$ | $\mathbf{1}$     | $\boldsymbol{0}$ | $\boldsymbol{0}$ | $\boldsymbol{0}$ |
| 29<br>Hap                 | $\boldsymbol{0}$ | $\boldsymbol{0}$ | $\mathbf{0}$     | $\boldsymbol{0}$ | $\overline{0}$   | $\boldsymbol{0}$ | $\boldsymbol{0}$ | $\mathbf{1}$     | $\mathbf{0}$     | $\boldsymbol{0}$ | $\boldsymbol{0}$ |
| 30<br>Hap                 | $\boldsymbol{0}$ | $\boldsymbol{0}$ | $\boldsymbol{0}$ | $\boldsymbol{0}$ | $\boldsymbol{0}$ | $\boldsymbol{0}$ | $\boldsymbol{0}$ | $\mathbf{1}$     | $\boldsymbol{0}$ | $\boldsymbol{0}$ | $\boldsymbol{0}$ |
| <b>Hap 31</b>             | $\boldsymbol{0}$ | $\boldsymbol{0}$ | $\boldsymbol{0}$ | $\boldsymbol{0}$ | $\overline{0}$   | $\boldsymbol{0}$ | $\boldsymbol{0}$ |                  | $\boldsymbol{0}$ | $\boldsymbol{0}$ | $\boldsymbol{0}$ |
| <b>Hap_32</b>             | $\overline{0}$   | $\overline{0}$   | $\overline{0}$   | $\overline{0}$   | $\overline{0}$   | $\overline{0}$   | $\overline{0}$   | $\boldsymbol{0}$ | $\mathbf{1}$     | $\boldsymbol{0}$ | $\boldsymbol{0}$ |
| 33<br>Hap                 | $\boldsymbol{0}$ | $\boldsymbol{0}$ | $\boldsymbol{0}$ | $\boldsymbol{0}$ | $\boldsymbol{0}$ | $\boldsymbol{0}$ | $\boldsymbol{0}$ | $\boldsymbol{0}$ | $\mathbf 1$      | $\boldsymbol{0}$ | $\boldsymbol{0}$ |
| <b>Hap_34</b>             | $\boldsymbol{0}$ | $\boldsymbol{0}$ | $\boldsymbol{0}$ | $\boldsymbol{0}$ | $\boldsymbol{0}$ | $\boldsymbol{0}$ | $\boldsymbol{0}$ | $\boldsymbol{0}$ | $\mathbf{1}$     | $\boldsymbol{0}$ | $\mathbf{1}$     |
| 35<br>Hap                 | $\boldsymbol{0}$ | $\boldsymbol{0}$ | $\mathbf{0}$     | $\boldsymbol{0}$ | $\overline{0}$   | $\boldsymbol{0}$ | $\boldsymbol{0}$ | $\boldsymbol{0}$ | $\mathbf{1}$     | $\boldsymbol{0}$ | $\boldsymbol{0}$ |
| 36<br>Hap                 | $\boldsymbol{0}$ | $\boldsymbol{0}$ | $\boldsymbol{0}$ | $\boldsymbol{0}$ | $\boldsymbol{0}$ | $\boldsymbol{0}$ | $\boldsymbol{0}$ | $\boldsymbol{0}$ | $\boldsymbol{0}$ | $\mathbf{1}$     | $\boldsymbol{0}$ |
| <b>Hap</b> <sub>_37</sub> | $\boldsymbol{0}$ | $\boldsymbol{0}$ | $\overline{0}$   | $\boldsymbol{0}$ | $\overline{0}$   | $\overline{0}$   | $\overline{0}$   | $\boldsymbol{0}$ | $\boldsymbol{0}$ | $\overline{4}$   | $\boldsymbol{0}$ |
| <b>Hap 38</b>             | $\boldsymbol{0}$ | $\boldsymbol{0}$ | $\boldsymbol{0}$ | $\boldsymbol{0}$ | $\boldsymbol{0}$ | $\boldsymbol{0}$ | $\boldsymbol{0}$ | $\boldsymbol{0}$ | $\boldsymbol{0}$ | $\mathbf{1}$     | $\boldsymbol{0}$ |
| <b>Hap 39</b>             | $\boldsymbol{0}$ | $\boldsymbol{0}$ | $\boldsymbol{0}$ | $\boldsymbol{0}$ | $\boldsymbol{0}$ | $\boldsymbol{0}$ | $\boldsymbol{0}$ | $\boldsymbol{0}$ | $\boldsymbol{0}$ | $\mathbf{1}$     | $\boldsymbol{0}$ |
| 40<br>Hap                 | $\boldsymbol{0}$ | $\boldsymbol{0}$ | $\boldsymbol{0}$ | $\boldsymbol{0}$ | $\boldsymbol{0}$ | $\boldsymbol{0}$ | $\boldsymbol{0}$ | $\boldsymbol{0}$ | $\boldsymbol{0}$ | $\mathbf{1}$     | $\boldsymbol{0}$ |
| Hap<br>41                 | $\boldsymbol{0}$ | $\boldsymbol{0}$ | $\boldsymbol{0}$ | $\boldsymbol{0}$ | $\boldsymbol{0}$ | $\boldsymbol{0}$ | $\boldsymbol{0}$ | $\boldsymbol{0}$ | $\boldsymbol{0}$ | $\mathbf{1}$     | $\boldsymbol{0}$ |
| <b>Hap 42</b>             | $\boldsymbol{0}$ | $\boldsymbol{0}$ | $\boldsymbol{0}$ | $\boldsymbol{0}$ | $\boldsymbol{0}$ | $\boldsymbol{0}$ | $\boldsymbol{0}$ | $\boldsymbol{0}$ | $\boldsymbol{0}$ | $\boldsymbol{0}$ | $\overline{2}$   |
| <b>Hap 43</b>             | $\boldsymbol{0}$ | $\boldsymbol{0}$ | $\boldsymbol{0}$ | $\boldsymbol{0}$ | $\boldsymbol{0}$ | $\boldsymbol{0}$ | $\boldsymbol{0}$ | $\boldsymbol{0}$ | $\boldsymbol{0}$ | $\boldsymbol{0}$ | $\mathbf{1}$     |
| $\text{Hap}_44$           | $\boldsymbol{0}$ | $\boldsymbol{0}$ | $\boldsymbol{0}$ | $\boldsymbol{0}$ | $\boldsymbol{0}$ | $\boldsymbol{0}$ | $\boldsymbol{0}$ | $\boldsymbol{0}$ | $\boldsymbol{0}$ | $\boldsymbol{0}$ | $\mathbf{1}$     |

Příloha 3: Seznam haplotypů u markerů 16S+COI.

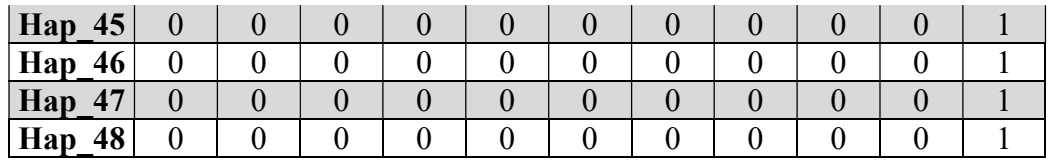

Příloha 4: Analýza molekulární variance (AMOVA) populací ve skupinách dle úmoří, geomorfologického podcelku a dle rozdělení na západ/východ pro markery COI, 16S a konkatenovaný 16S+COI.

| AMOVA dle úmoří pro marker COI   |                |                        |                                      |                                                         |                   |                  |  |  |  |  |  |  |  |
|----------------------------------|----------------|------------------------|--------------------------------------|---------------------------------------------------------|-------------------|------------------|--|--|--|--|--|--|--|
| Zdroj variability                | d.f.           | <b>Suma</b>            | <b><i>Variance</i></b>               | Vysvětlená                                              | Fixační           | $p$ - value      |  |  |  |  |  |  |  |
|                                  |                | čtverců                | komponentů                           | variabilita [%]                                         | indexy            |                  |  |  |  |  |  |  |  |
| Mezi skupinami                   | 3              | 14,215                 | 0,094 Va                             | 9,27                                                    | 0,19001           | 0,14956          |  |  |  |  |  |  |  |
| Mezi populacemi<br>uvnitř skupin | $\overline{7}$ | 17,239                 | $0,1748$ Vb                          | 17,24                                                   | 0,26511           | $\mathbf{0}$     |  |  |  |  |  |  |  |
| Uvnitř populací                  | 97             | 72,278                 | 0,74513 Vc                           | 73,49                                                   | 0,09271           | $\boldsymbol{0}$ |  |  |  |  |  |  |  |
| Celková variabilita              | 107            | 103,731                | 1,01393                              |                                                         |                   |                  |  |  |  |  |  |  |  |
| AMOVA dle úmoří pro marker 16S   |                |                        |                                      |                                                         |                   |                  |  |  |  |  |  |  |  |
| Zdroj variability                | d.f.           | <b>Suma</b><br>čtverců | <b><i>Variance</i></b><br>komponentů | Vysvětlená<br>variabilita [%]                           | Fixační<br>indexy | $p$ - value      |  |  |  |  |  |  |  |
| Mezi skupinami                   | $\overline{2}$ | 1,859                  | $\boldsymbol{0}$                     | $-2,55$                                                 | $-0,0255$         | 0,81036          |  |  |  |  |  |  |  |
| Mezi populacemi<br>uvnitř skupin | 8              | 11,224                 | 0,05835 Va                           | 5,56                                                    | 0,05419           | 0,06256          |  |  |  |  |  |  |  |
| Uvnitř populací                  | 64             | 65,183                 | 1,01849 Vb                           | 96,99                                                   | 0,03008           | 0,06452          |  |  |  |  |  |  |  |
| Celková variabilita              | 74             | 78,267                 | 1,05007 Vb                           |                                                         |                   |                  |  |  |  |  |  |  |  |
|                                  |                |                        | AMOVA dle úmoří pro marker 16S+COI   |                                                         |                   |                  |  |  |  |  |  |  |  |
| Zdroj variability                | d.f.           | <b>Suma</b><br>čtverců | <b>Variance</b><br>komponentů        | Vysvětlená<br>variabilita [%]                           | Fixační<br>indexy | $p$ - value      |  |  |  |  |  |  |  |
| Mezi skupinami                   | $\overline{2}$ | 6,194                  | $-0,07805$ Va                        | $-3,7$                                                  | $-0,03704$        | 0,7869           |  |  |  |  |  |  |  |
| Mezi populacemi<br>uvnitř skupin | 8              | 34,139                 | 0,38755 Vb                           | 18,39                                                   | 0,17734           | $\boldsymbol{0}$ |  |  |  |  |  |  |  |
| Uvnitř populací                  | 62             | 111,461                | 1,79776 Vc                           | 85,31                                                   | 0,14687           | $\boldsymbol{0}$ |  |  |  |  |  |  |  |
| Celková variabilita              | 72             | 151,795                | 2,10726                              |                                                         |                   |                  |  |  |  |  |  |  |  |
|                                  |                |                        |                                      |                                                         |                   |                  |  |  |  |  |  |  |  |
|                                  |                |                        |                                      | AMOVA dle geomorfologického podcelku pro marker 16S     |                   |                  |  |  |  |  |  |  |  |
| Zdroj variability                | d.f.           | <b>Suma</b>            | <b><i>Variance</i></b>               | Vysvětlená                                              | Fixační           | $p$ - value      |  |  |  |  |  |  |  |
|                                  |                | čtverců                | komponentů                           | variabilita [%]                                         | indexy            |                  |  |  |  |  |  |  |  |
| Mezi skupinami                   | 3              | 15,053                 | 0,12214 Va                           | 11,86                                                   | 0,11856           | 0,1085           |  |  |  |  |  |  |  |
| Mezi populacemi<br>uvnitř skupin | $\overline{7}$ | 16,401                 | $0,16294$ Vb                         | 15,82                                                   | 0,17944           | $\boldsymbol{0}$ |  |  |  |  |  |  |  |
| Uvnitř populací                  | 97             | 72,278                 | 0,74513 Vc                           | 72,33                                                   | 0,27672           | $\boldsymbol{0}$ |  |  |  |  |  |  |  |
| Celková variabilita              | 107            | 103,731                | 1,03021                              |                                                         |                   |                  |  |  |  |  |  |  |  |
|                                  |                |                        |                                      | AMOVA dle geomorfologického podcelku pro marker 16S+COI |                   |                  |  |  |  |  |  |  |  |
| Zdroj variability                | d.f.           | <b>Suma</b><br>čtverců | <b>Variance</b><br>komponentů        | Vysvětlená<br>variabilita [%]                           | Fixační<br>indexy | $p$ - value      |  |  |  |  |  |  |  |
| Mezi skupinami                   | 3              | 3,956                  | $0,00240$ Va                         | 0,23                                                    | 0,00225           | 0,43011          |  |  |  |  |  |  |  |
| Mezi populacemi<br>uvnitř skupin | $\overline{7}$ | 9,127                  | $0,04165$ Vb                         | 3,92                                                    | 0,03929           | 0,10362          |  |  |  |  |  |  |  |
| Uvnitř populací                  | 64             | 65,183                 | 1,01849 Vc                           | 95,85                                                   | 0,04146           | 0,06158          |  |  |  |  |  |  |  |
| Celková variabilita              | 74             | 78,267                 | 1,06254                              |                                                         |                   |                  |  |  |  |  |  |  |  |
|                                  |                |                        | <b>AMOVA</b> pro markery COI/16S     |                                                         |                   |                  |  |  |  |  |  |  |  |
| Zdroj variability                | d.f.           | <b>Suma</b><br>čtverců | <b>Variance</b><br>komponentů        | Vysvětlená<br>variabilita [%]                           | Fixační<br>indexy | $p$ - value      |  |  |  |  |  |  |  |
| Mezi skupinami                   | 3              | 13,491                 | $0,05458$ Va                         | 2,53                                                    | 0,02528           | 0,2913           |  |  |  |  |  |  |  |

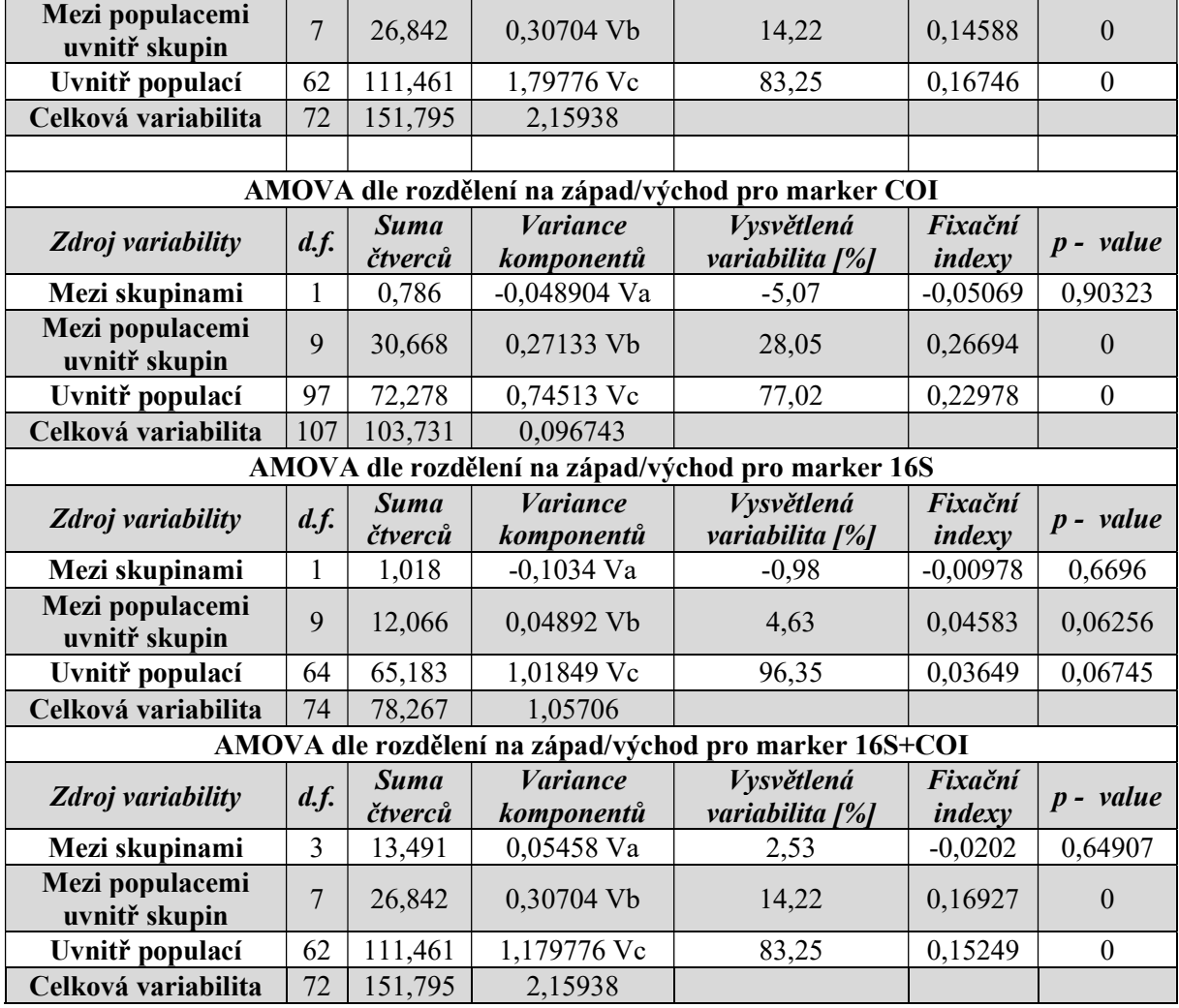